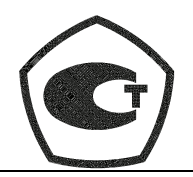

*Зарегистрирован в Государственном реестре средств измерений под № 19650-05*

Утвержден ППБ.407131.004.3 РЭ-ЛУ

# ® **ППП ПРОМ ГОЛИ**

# **ПРЕОБРАЗОВАТЕЛЬ РАСХОДА ВИХРЕВОЙ ЭЛЕКТРОМАГНИТНЫЙ ВПС3**

# **ППБ. 407131.004.3 РЭ**

# **РУКОВОДСТВО ПО ЭКСПЛУАТАЦИИ**

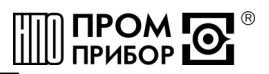

### **СОДЕРЖАНИЕ**

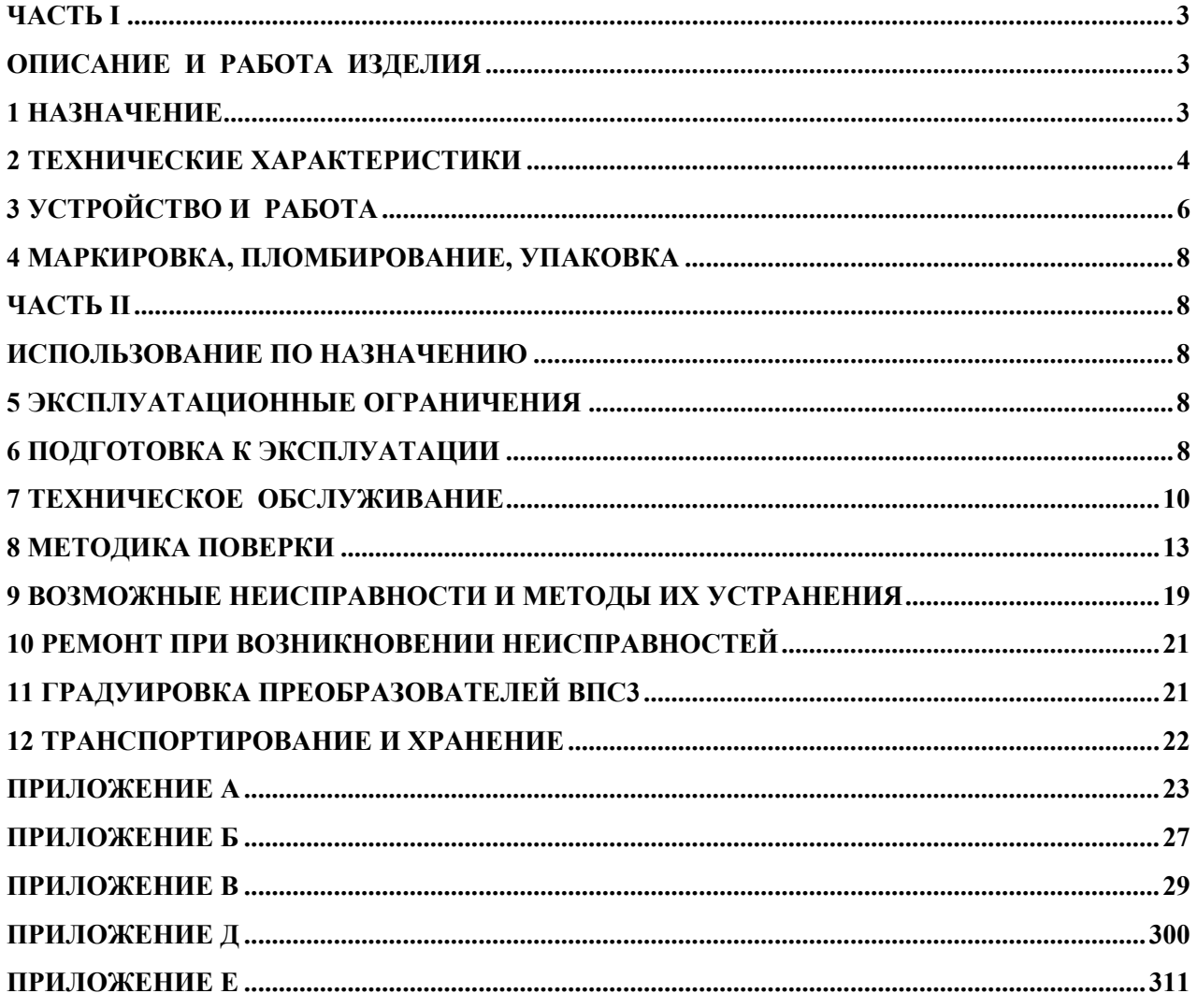

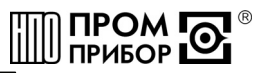

<span id="page-2-0"></span>Настоящее руководство по эксплуатации распространяется на преобразователи расхода вихревые электромагнитные ВПС3 (в дальнейшем преобразователи или ВПС3) производства: *ЗАО НПО «Промприбор»* 

248016, г. Калуга, ул.Складская, 4, ЗАО НПО «Промприбор» тел./факс (0842) 55-10-37, 72-37-53 – отдел сбыта,

e-mail: [prompribor@kaluga.ru;](mailto:prompribor@kaluga.ru) http: [www.prompribor.kaluga.ru](http://www.prompribor.kaluga.ru/)

тел/факс (0842) 55-07-17 – отдел сервисного обслуживания,

e-mail: [ppb\\_servis@kaluga.ru.](mailto:ppb_servis@kaluga.ru)

и предназначено для изучения принципа работы, правил эксплуатации, технического обслуживания, ремонта, хранения и транспортирования изделия.

К работе с преобразователями допускаются лица, изучившие настоящее РЭ и имеющие опыт работы с приборами измерения расхода и объема жидкости.

*Преобразователи внесены в Государственный реестр средств измерений под №19650-05.* 

#### **ЧАСТЬ I**

#### **ОПИСАНИЕ И РАБОТА ИЗДЕЛИЯ**

#### **1 Назначение**

1.1 Преобразователи предназначены для преобразования расхода (объема) холодной или горячей воды, а также других жидкостей (по согласованию с предприятиемизготовителем) с удельной электропроводностью не менее 2⋅10<sup>-3</sup> См/м в выходные электрические сигналы: частотный или импульсный

Область применения - измерение расхода и учет потребления количества жидкости в наполненных напорных трубопроводах систем водоснабжения и теплоснабжения для технологических целей и учетно-расчетных операций. Преобразователь может быть использован в качестве первичного прибора в комплекте с тепловычислителем - в составе теплосчетчика, с вторичным прибором - в составе счетчика - расходомера, а также в автоматизированных системах сбора данных, контроля и регулирования технологических процессов.

1.2 Преобразователи ВПС3 - преобразуют расход жидкости в частоту электрического сигнала в соответствии с индивидуальной градуировочной характеристикой (исполнение – ЧИ1.00-ХХХ, выход  $V_0$ ), либо имеют импульсный выход с нормированной для группы типоразмеров ценой импульса (исполнение ЧИ1.02-ХХХ, ЧИ2.01-ХХХ, ЧИ2.03-ХХХ, выход  $V_2\W_1$ ).

1.3 Параметры питания и нагрузочные характеристики представлены в таблице 2.3.

1.4 Климатическое исполнение преобразователей УХЛ 2 в соответствии с ГОСТ 15150. Устойчивость к климатическим воздействиям - группа С3 по ГОСТ 12997. Преобразователи рассчитаны на эксплуатацию при температуре окружающего воздуха от -10°С до +50°С и относительной влажности не более 95 %. Устойчивость к механическим воздействиям - вибропрочное и виброустойчивое исполнение группы N1 по ГОСТ 12997. Преобразователи устойчивы к воздействию внешнего переменного магнитного поля с частотой 50 Гц и напряженностью не более 400 А/м. В помещении, где эксплуатируется приборы, не должно быть среды, вызывающей коррозию материалов, из которых они изготовлены.

1.5 Степень защиты преобразователей - IP65по ГОСТ 14254.

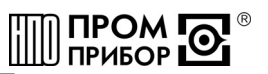

<span id="page-3-0"></span>1.6 Питание преобразователей исполнений ВПС3-ЧИ1 осуществляется от внешнего стабилизированного источника постоянного тока с напряжением 9…15В. Потребляемый ток - не более 3 мА при напряжении питания равном 9 В и не более 8 мА - при напряжении равном 15 В. Питание преобразователей исполнения ВПС3-ЧИ2 осуществляется от встроенной Li-батареи напряжением 3,65В и сроком службы не менее 4-х лет с даты отгрузки ВПС3 предприятием-изготовителем.

1.7 Габаритные и присоединительные размеры преобразователей, а также их масса приведены в Приложении А.

Пример записи преобразователя при его заказе и в документации:

Преобразователь расхода вихревой электромагнитный (далее см. ниже) ТУ 407131.002-29524304-05

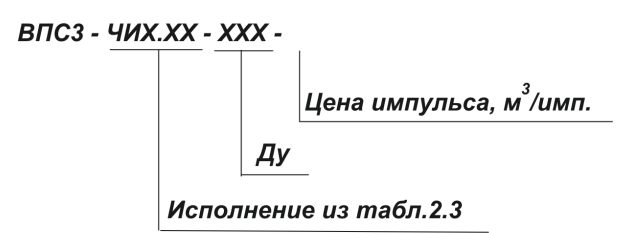

#### **2 Технические характеристики**

2.1 Параметры преобразователей в зависимости от диаметра условного прохода приведены в таблице 2.1.

Таблица 2.1

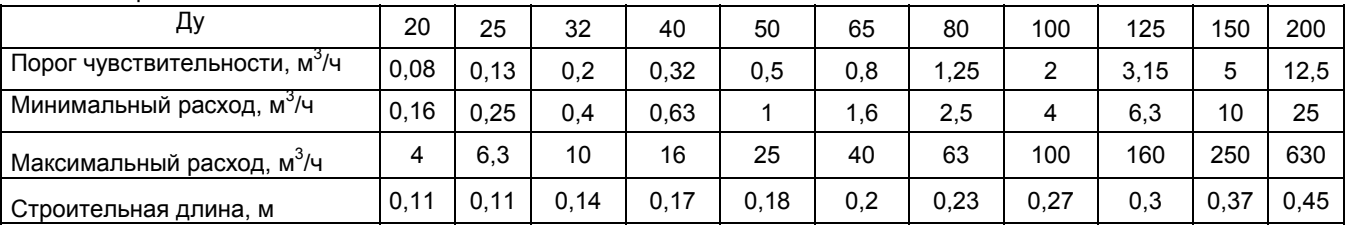

2.2 Параметры импульса выхода V2/V1 преобразователей могут быть заданы в соответствии с таблицей 2.2.

Таблица 2.2

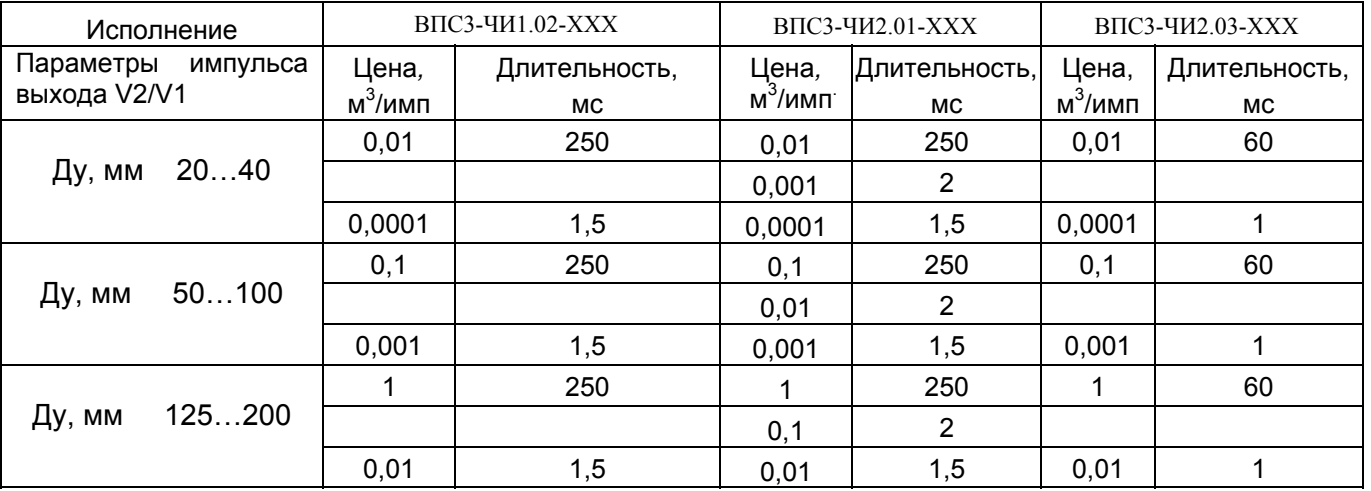

*Примечания*

*1 Цена импульса оговаривается при заказе изделия согласно таблице 2.2 (см. карту заказа, Приложение Е).* 

*2 Имеется возможность изменения цены выходного импульса. (См. таблицу Б.1, Приложение Б).* 

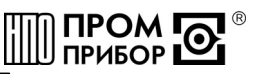

2.3 Параметры питания и нагрузочные характеристики для различных исполнений преобразователя приведены в таблице 2.3.

#### Таблица 2.3

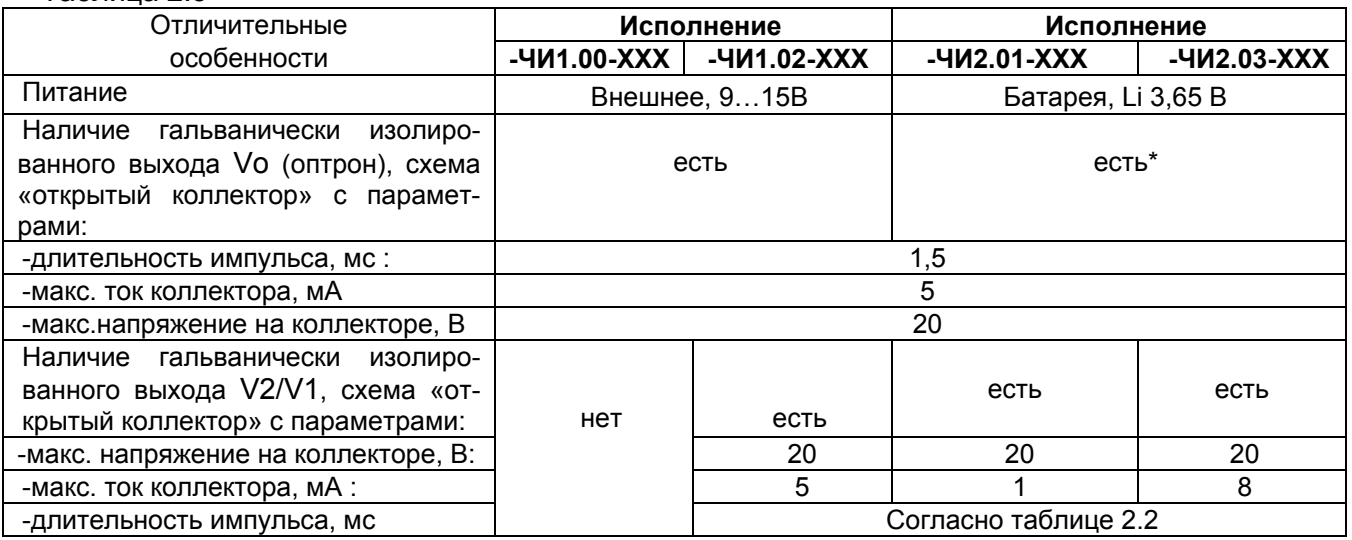

*Примечание - выход Vo может быть включен дополнительно для проведения градуировки или поверки.* 

2.4 Преобразователи ВПС3-ЧИ1.00-ХХХ имеют частотный выход с градуировочной характеристикой:

$$
g^{o}=(Af+B)
$$

 $e$ де: - $g^{\circ}$  – средний объемный расход [м $^3$ /час];

*-А, В – индивидуальные градуировочные коэффициенты преобразователя, -f - частота сигнала на выходе V0.* 

*2.5 Преобразователи ВПС3-ЧИ1.02-ХХ, ВПС3-ЧИ2.01-ХХХ, ВПС3-ЧИ2.03-ХХХ* 

 $u$ меют импульсный выход с градуировочной характеристикой:  $G^0 = \Delta u \cdot N$ 

*где: G<sup>o</sup> - количество протекшей жидкости (м<sup>3</sup> );* 

<sup>Δ</sup>*u - цена импульса выхода V2/ V1 (значения см. таблицу 2.2);* 

*N - количество импульсов на импульсном выходе.* 

*2.6 Пределы основной относительной погрешности преобразования расхода жидкости* в частоту электрического сигнала (выход V<sub>0</sub>) преобразователей

исполнения ЧИ1.00-ХХХ,  $\%$   $\pm 1.0$ 

2.7 Пределы основной относительной погрешности преобразования количества протекшей жидкости в количество выходных импульсов преобразователей исполнений ЧИ1.02-ХХХ, ЧИ2.01-ХХХ, ЧИ2.03-ХХХ (выход V2/V1*),* % ±1,0  $5...150$ 

2.8 Диапазон температур измеряемой среды, <sup>о</sup>С

2.9 Дополнительная погрешность, возникающая при изменении температуры измеряемой среды, %, не более  $0.05 \cdot (20-t)/10$ 

2.10 Допустимое рабочее давление, МПа 1,6

2.11 Гидравлическое сопротивление преобразователей на максимальном расходе, не более, кгс/см<sup>2</sup>) (См. Приложение B)  $\qquad 0.03$  МПа

2.12 Детали преобразователей, соприкасающиеся с измеряемой средой, изготовлены из материалов устойчивых к ее воздействию и не снижающих ее качества, допущены к применению Минздравом России.

2.13 Ввиду отсутствия выброса в окружающую среду вредных веществ, преобразователь является экологически чистым прибором.

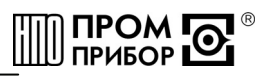

#### 3 Устройство и работа

<span id="page-5-0"></span>3.1 Принцип работы преобразователя основан на преобразовании частоты отрыва вихревой дорожки (дорожки Кармана), образующейся за установленным в потоке телом, в частоту электрического сигнала.

В вихревом потоке жидкости, под воздействием магнитного поля, образуется переменная ЭДС с частотой, пропорциональной объемному расходу жидкости.

ЭДС снимается сигнальным электродом и усиливается предварительным усилителем, после чего происходит формирование выходных сигналов в виде последовательности импульсов с заданной длительностью следующих с частотой вихреобразования.

3.2 Преобразователи исполнения -ЧИ1.00-XXX преобразуют расход в частоту электрического сигнала в соответствии с индивидуальной градуировочной характеристикой преобразователя (выход V<sub>0</sub>).

Структурная схема преобразователя ВПСЗ исполнения -ЧИ1.00-ХХХ приведена на

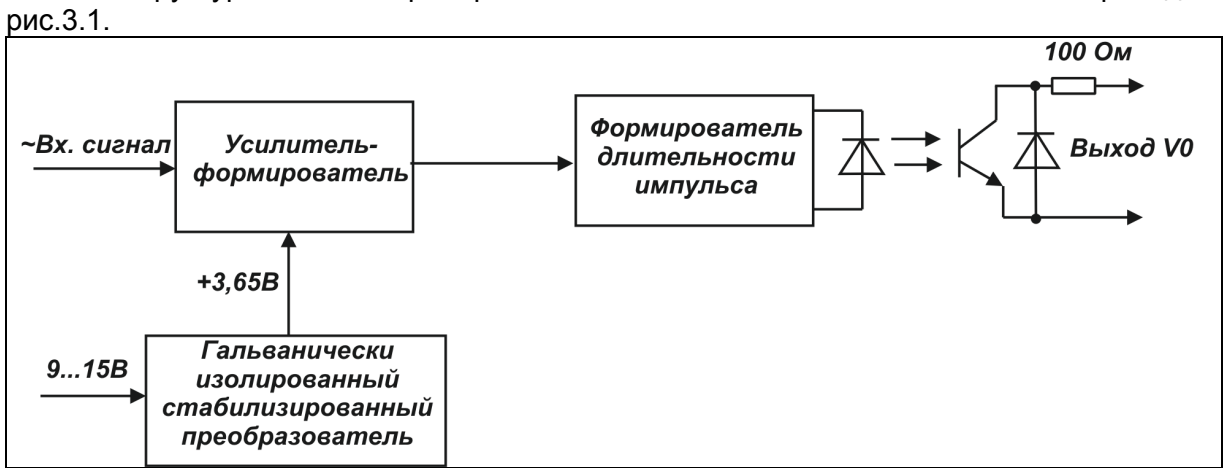

Рисунок 3.1

Выход  $V_0$  преобразователя реализован в виде гальванически изолированного выхода, выполненного на транзисторном оптроне по схеме "открытый коллектор».

3.4 Преобразователи исполнений -ЧИ1.02-XXX, -ЧИ2.01-XXX, -ЧИ2.03-XXX имеют выход V2/V1 с нормированной для группы типоразмеров ценой импульса.

Цена одного импульса указана в таблице 2.2.

Количество импульсов на выходе V2/V1 связано с количеством импульсов на вы-

ходе V<sub>0</sub> следующей зависимостью:  $N_{\text{V2}/\text{V1}} = \frac{A \cdot N_{\text{V0}} + B \cdot t}{A \cdot N_{\text{V1}}}$  $\overline{\Delta u \cdot 3600}$ 

где:  $N_{V_0}$ — количество импульсов на выходе  $V_0$  за время измерения t;

 $N_{V2V1}$  – количество импульсов на соответствующем импульсном выходе:

А. В - градуировочные коэффициенты преобразователя:

Ди- цена одного импульса на импульсном выходе из таблицы 2.2;

 $t$  – время измерения, с.

Градуировочные коэффициенты определяются при градуировке индивидуально для каждого преобразователя и вводятся с персонального компьютера (ПК) через адаптер RS-232. Коэффициенты хранятся в энергонезависимой памяти (EEPROM). При последующих отключениях - включениях питания коэффициенты сохраняются.

Структурная схема преобразователя ВПСЗ исполнения -ЧИ1.02-ХХХ приведена на рисунке 3.2, структурная схема преобразователей исполнений -ЧИ2.01-XXX и -ЧИ2.03-XXX приведена на рисунке 3.3.

#### **ППБ.407131.004.3 РЭ**

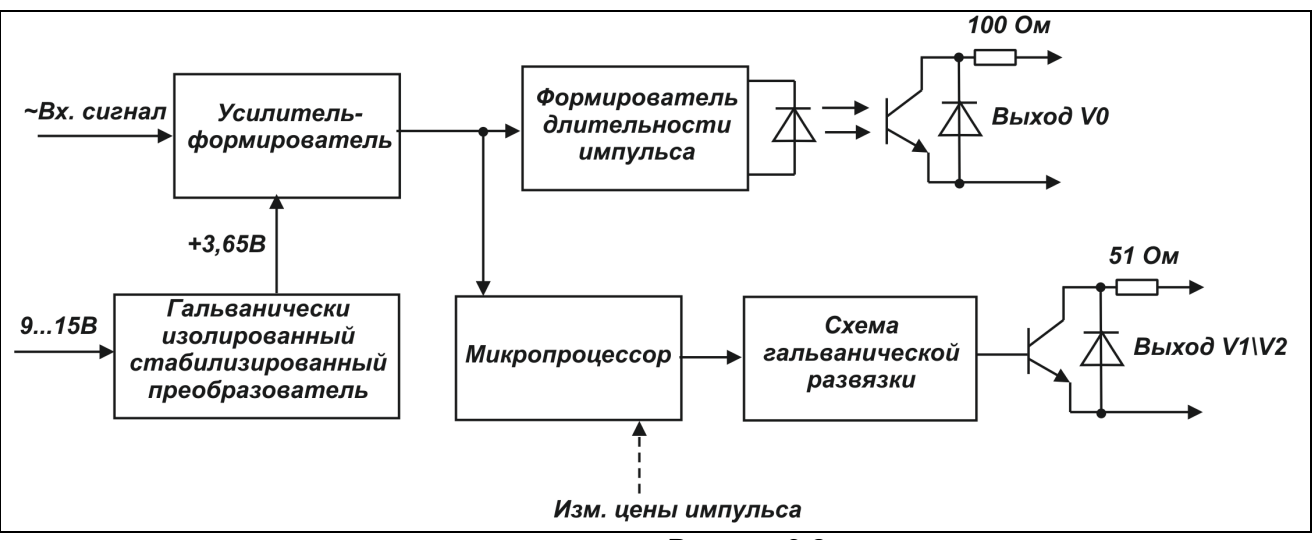

Рисунок 3.2

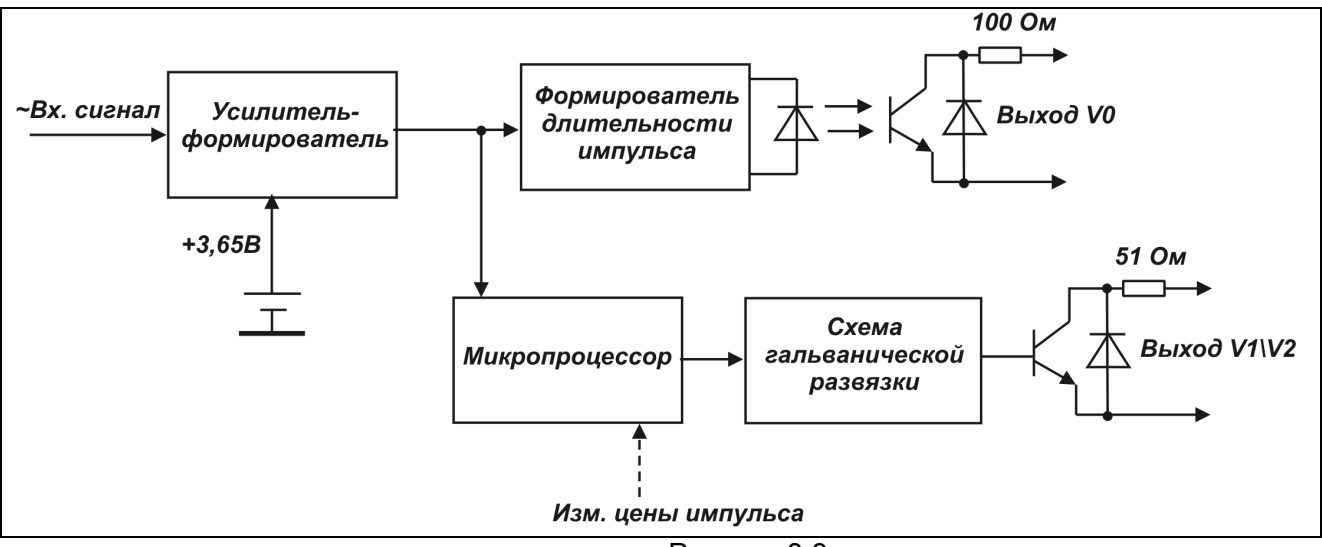

Рисунок 3.3

Выход V<sub>0</sub> преобразователей исполнений –ЧИ1.02-ХХХ, -ЧИ2.01-ХХХ, -ЧИ2.03-ХХХ реализован в виде гальванически изолированного выхода, выполненного на транзисторном оптроне по схеме «открытый коллектор». Выход подключается установкой перемычки (см. таблицу Б.2, приложение Б) и используется при проведении поверки или градуировки. Гальванически изолированный выход V2/V1выполнен по схеме «открытый коллектор» и предназначен для подключения к внешним устройствам.

Цена импульса выхода V2/V1 определяется наличием или отсутствием перемычки (чек) на контактах разъема, расположенного на плате под крышкой стойки (см. рис.Б.4, Приложение Б). Функциональное назначение перемычек приведено в таблице Б.1, Приложение Б.

Цена импульса на импульсном выходе преобразователей исполнений –ЧИ1.02- ХХХ, -ЧИ2.01-ХХХ, -ЧИ2.03-ХХХ указывается на шильдике и в паспорте на преобразователь.

3.5 Конструктивно преобразователь состоит из проточной части, выполненной в виде полого цилиндра, в котором установлены тело обтекания (турбулизатор) и сигнальный электрод, а также стойки в верхней части которой, под крышкой, размещены плата усилителя и плата коммутации. (См. Приложение А).

3.6 Подключение преобразователей к внешним устройствам осуществляется при помощи кабеля. Типовая длина -2,0м, либо другая, специально оговариваемая при заказе. (См. Приложение Е).

**NPOM D TPUBOP** 

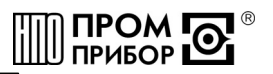

#### <span id="page-7-0"></span>**4 Маркировка, пломбирование, упаковка**

4.1 Маркировка и пломбирование.

4.1.1 На шильдике прибора приведены следующие маркировочные обозначения: -полное или условное обозначение преобразователя;

-заводской номер преобразователя;

-допустимое рабочее давление;

-минимальный и максимальный расходы;

-знак утверждения типа;

-товарный знак предприятия-изготовителя;

-цена выходного импульса (для преобразователей с импульсным выходом).

На корпусе преобразователя нанесена стрелка, указывающая направление потока и заводской номер.

4.1.2 Пломбирование преобразователя производится ОТК предприятияизготовителя по результатам приемо-сдаточных испытаний и заверяется оттиском клейма Госповерителя в паспорте на преобразователь. При периодической поверке, при признании преобразователя годным к применению, прибор пломбируют и делают отметку в паспорте в соответствии с ПР50.2.006.

Оттиск клейма наносится на навесные пломбы, расположенные:

-на верхней крышке стойки прибора.

-на нижней гайке магнита и гайке стойки преобразователя.

4.2 Тара и упаковка.

Упаковка изделий производится в картонные (ГОСТ 9142) коробки или фанерные (ГОСТ 5959) ящики, выложенные внутри упаковочной бумагой по ГОСТ 8828.

Эксплуатационная документация упаковывается в пакеты из полиэтиленовой пленки, и вкладываться внутрь ящика (коробки).

Изделия, упакованные в потребительскую тару, могут формироваться в транспортные пакеты по ГОСТ 21929.

#### **ЧАСТЬ II ИСПОЛЬЗОВАНИЕ ПО НАЗНАЧЕНИЮ**

#### **5 Эксплуатационные ограничения**

5.1 В помещении, где эксплуатируется преобразователь, не должно быть среды, вызывающей коррозию материалов, из которых он изготовлен.

**ВНИМАНИЕ! Нельзя располагать преобразователи вблизи мощных источников электромагнитных полей (силовые трансформаторы, электродвигатели, неэкранированные силовые кабели и т.п.)** 

#### **6 Подготовка к эксплуатации**

6.1 Меры безопасности

6.1.1 К работе с преобразователями расхода допускаются лица, изучившие эксплуатационную документацию, прошедшие инструктаж на рабочем месте и имеющие группу по электробезопасности не ниже 2.

6.1.2 Все работы по монтажу и ремонту преобразователей с внешним питанием осуществлять при отключенном напряжении питания.

6.1.3 В преобразователях с батарейным питанием отсутствуют опасные факторы, так как используемое напряжение не превышает 3,65В.

6.1.4 Все работы по монтажу и демонтажу преобразователя необходимо выполнять при отсутствии давления воды в системе.

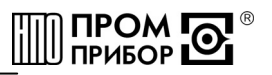

6.2 Внешний осмотр

Перед началом монтажа необходимо провести внешний осмотр изделия, при этом следует проверить:

-комплектность в соответствии с указаниями паспорта на преобразователь;

-отсутствие видимых механических повреждений;

-состояние соединительного кабеля;

-наличие пломб с оттисками клейма Госповерителя или ОТК предприятияизготовителя.

*Примечание - После распаковки изделия его необходимо выдержать в отапливаемом помещении не менее 24 часов*.

6.3 Монтаж преобразователя

6.3.1 Преобразователи расхода рассчитаны для размещения на произвольно ориентированном участке трубопровода. При этом в месте установки преобразователя должна быть полностью исключена возможность завоздушивания его проточной части.

6.3.2 Присоединяемый трубопровод должен соответствовать Ду преобразователя, указанному на шильдике прибора и в его паспорте, и иметь прямые участки длиной не менее 10 Ду перед ним и не менее 2 Ду после (см. Приложение А). При этом должна быть соблюдена соосность прямых участков до преобразователя и после него с самим преобразователем расхода.

*Примечание - Конструктивно преобразователи имеют сужение проточной части по отношению к присоединяемым трубопроводам, что обеспечивает стабилизацию потока жидкости на входе преобразователя*.

Допускается устанавливать задвижку или шаровой кран перед преобразователем на расстоянии менее чем 10 Ду, но не менее 5 Ду. При этом в рабочем состоянии, задвижка (шаровой кран) должна быть полностью открыта.

6.3.3 В случае несоответствия диаметра трубопровода и Ду преобразователя необходимо установить конусный переходной участок, выполнив требования п.6.3.2.

6.3.4 Монтаж преобразователя необходимо выполнять в следующей последовательности:

-перед монтажом преобразователя подводящую часть трубопровода необходимо тщательно очистить от окалины, ржавчины, песка и других твердых частиц. Проконтролировать правильность стыковки привариваемых труб и ниппелей по внутреннему диаметру. Затем необходимо выполнить сварочные работы по установке ответных монтажных частей на трубопроводы;

-во вновь вводимую систему водоснабжения (отопления), а также после ремонта или замены некоторой части трубопровода, преобразователь нужно устанавливать только после пуска системы в эксплуатацию и тщательной ее промывки. В этом случае на время пуска и промывки системы вместо прибора следует установить проставку (отрезок трубы, соответствующий длине и диаметру преобразователя);

-произвести установку преобразователя, закрепив его на трубопроводах либо при помощи накидных гаек, либо при помощи болтов в зависимости от используемой конструкции. При монтаже должно обеспечиваться полное сопряжение ответных монтажных частей, т.е. отсутствие уступов и перекосов. Направление потока в трубопроводе должно соответствовать направлению стрелки, нанесенной на корпус преобразователя.

**ВНИМАНИЕ! Прокладки (см. ПРИЛОЖЕНИЕ А, Рис.А.5), устанавливаемые между фланцами, не должны выступать в проточную часть трубопровода по внутреннему диаметру за границы уплотняемых поверхностей**.

6.3.5 Во избежание выхода из строя преобразователя **не допускается** проведение сварочных работ при установленном приборе без выполнения ниже изложенных требований:

-выполнить отключение соединительных кабелей линий связи от преобразователя, смонтированного на трубопроводе;

-производить подсоединение заземляющего провода электросварочного аппарата на тот же трубопровод максимально близко к месту сварки;

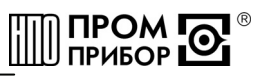

<span id="page-9-0"></span>-выполнить защитное (от сварочных токов) электрическое шунтирование участков трубопровода до и после преобразователя.

Шунтирование преобразователя выполнить при помощи стальной полосы (прутка) сечением не менее 20мм<sup>2</sup> в соответствии с рисунком 6.1.

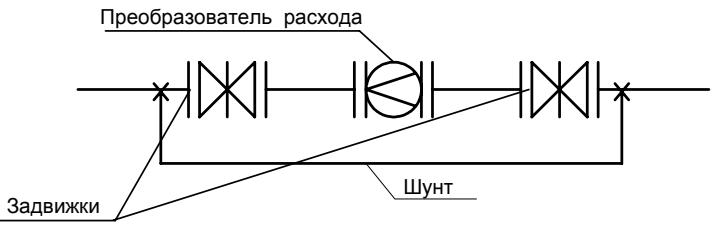

Рисунок 6.1 – Шунтирование преобразователя

6.3.6 При использовании преобразователей в системах водоснабжения (отопления) в случае повышенного содержания в воде твердых частиц рекомендуется установка перед прямым участком (по направлению потока) механического, а при высоком содержании железа магнитомеханического фильтра. Для уменьшения вероятности налипания магнитных частиц содержащихся в воде на нижний магнит, допускается установка преобразователя т.о., чтобы электрод располагался горизонтально.

Если в системе, где установлен преобразователь, существует вероятность скапливания воздуха или других газов на отдельных участках трубопровода, необходимо предусмотреть возможность выпуска скопившегося воздуха в атмосферу.

При наличии в трубопроводной системе электрических блуждающих токов, которые могут отрицательно повлиять на работу преобразователя (см. раздел 9 «Возможные неисправности и методы их устранения), для их устранения необходимо пользоваться методическими указаниями по устранению влияния блуждающих токов (см. Методические указания по борьбе с помехами, вызванными наличием в трубопроводе блуждающих токов» ППБ.407131.004.1 МУ).

6.4 Подключение преобразователя к внешним устройствам

6.4.1 Подключение к внешним устройствам осуществляется при помощи кабеля (рекомендуемое сечение провода не менее 0,2мм<sup>2</sup>), в соответствии со схемами, приведенными в Приложении Б. При высоком уровне индустриальных помех, а также в случае длинных кабельных линий, монтаж рекомендуется выполнять экранированным кабелем. Заземление экранированного кабеля допускается только с одной стороны (со стороны внешнего устройства).

6.5 Пуск преобразователя, опробование.

6.5.1 При пуске, во избежание гидравлических ударов, заполнение проточной части преобразователя водой необходимо выполнять плавно.

6.5.2 Через 15 минут убедиться в герметичности соединений - не должно наблюдаться подтеканий жидкости, капель.

6.5.3 При наличии расхода в системе убедиться в стабильности показаний расхода на внешнем устройстве.

6.5.4 Контроль электрического сигнала на выходе преобразователя можно осуществить в соответствии с п.7.2.

#### **7 Техническое обслуживание**

Техническое обслуживание проводится с целью обеспечения нормируемых технических характеристик и включает в себя следующие виды работ:

-внешний осмотр во время эксплуатации;

-контроль выходного сигнала;

-контроль напряжения питания и замена батареи;

-очистка от отложений и загрязнений (при необходимости);

-периодическая поверка;

-консервация при снятии на продолжительное хранение.

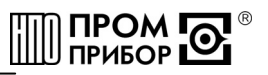

7.1. При внешнем осмотре проверяется наличие пломб на преобразователе по п.4.1, отсутствие течи в соединениях, отсутствие коррозии и других повреждений.

7.2 Контроль сигналов на выходе преобразователя, при наличии расхода жидкости, допускается проводить при помощи осциллографа с входным сопротивлением не менее 1 МОм. Параметры выходных сигналов описаны в разделе «Устройство и принцип работы».

*Примечание - Следует помнить, что при контроле сигналов на выходах, выполненных по схеме «открытый коллектор», в случае отсутствия вторичного прибора, необходимо соединить минус источника питания с эмиттером выходного транзистора, а его коллектор - с плюсом источника питания через резистор сопротивлением 10 кОм.* 

Проверку работоспособности можно выполнить и при отсутствии протока жидкости через преобразователь. Для этого необходимо подключить выходы преобразователя к внешнему источнику питания, соединить «земляной» провод осциллографа с корпусом преобразователя, взять металлический щуп (например, щуп ППБ.301419.056) и, удерживая его в руке, коснуться им сигнального электрода в проточной части преобразователя. (Не допускается одновременное касание щупом сигнального электрода и корпуса преобразователя). Проконтролировать осциллографом наличие на выходе  $V_0$  импульсной последовательности частотой ≅ 50Гц (для исполнения ЧИ1.00-ХХХ), либо наличие сигнала на выходе V2/V1 (для исполнений ЧИ1.02-ХХХ, -ЧИ2.01-ХХХ, -ЧИ2.03-ХХХ).

7.3 Контроль напряжения питания батареи у преобразователей

Контроль напряжения батареи у преобразователей исполнений -ЧИ2.01-ХХХ, - ЧИ2.03-ХХХ может осуществляться любым вольтметром кл.2.0, на зашунтированных резистором сопротивлением 3,6 кОм питающих клеммах. При снижении напряжения ниже 3,4 В батарея подлежит замене. Замену батареи проводить в отапливаемых помещениях при нормальных климатических условиях.

**Внимание! Для пайки выводов батареи допускается использовать паяльник, с рабочим напряжением не более 36 В, при этом жало должно быть заземлено***.* 

Замена батареи у преобразователей исполнений -ЧИ2.01-ХХХ, -ЧИ2.03-ХХХ производить в следующей последовательности:

-снять верхнюю крышку корпуса;

-снять плату с батареей питания;

-снять перемычки J1,J2, установленные на разъеме ХР1 между контактами 7,:8 и 9,:10 (см. Приложение Б);

-демонтировать разряженную батарею;

-установить новую батарею на герметик, соблюдая полярность выводов;

-установить на место перемычки J1 и J2 и произвести сборку в обратном порядке;

-проверить работоспособность прибора, как указано в п.7.2.

*Примечание - После замены батареи, градуировочные коэффициенты, записанные в памяти процессора, сохраняются*.

Расположение разъемов для установки перемычек, при снятой верхней крышке, преобразователя представлены в Приложении Б на рис.Б.4, а их функциональное использование для различных исполнений в таблице Б.1, Б.2.

7.4 В отдельных случаях, при использовании преобразователя в системах водоснабжения (отопления) с низким качеством воды, возможно засорение проточной части преобразователя следующими видами отложений:

-твердые неметаллические включения (камни, песок, щепки, тряпки, и т.п.);

-твердые металлические включения (куски окалины после сварки, стружка, куски сетки от фильтров и т.п.);

-мелкие ферромагнитные частицы;

-отложения грязи, в том числе ржавчина;

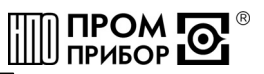

В этом случае по мере необходимости (см. раздел «Возможные неисправности»), но не реже одного раза в год, следует провести профилактический осмотр измерительного канала преобразователя. При наличии отложений необходимо тщательно очистить измерительный канал и электрод от загрязнений до чистого металла.

Твердые металлические включения и мелкие ферромагнитные частицы, осевшие на измерительный канал в районе нижнего магнита можно удалить и без демонтажа преобразователя. Для чего, в присутствии представителя тепло(водо)снабжающей организации, необходимо открутить нижнюю гайку корпуса, удалить магнит из нижней бобышки и временно увеличить расход жидкости через преобразователь. По завершении промывки установить магнит на место, завернуть гайку и опломбировать ее клеймом тепло(водо)снабжающей организации.

При использовании преобразователя в системах горячего водоснабжения при большой жесткости воды возможно отложение солей металлов (Ca, Mg, Na, K) на внутренней поверхности измерительного канала и электроде, что в свою очередь может вызвать снижение чувствительности прибора вплоть до его полной остановки. В этом случае удаление отложений из проточной части преобразователя производится при профилактическом осмотре, поверке или ремонте в соответствии с ППБ.407131.001И «Преобразователь расхода вихревой электромагнитный ВПС. Инструкция по удалению отложений». (См. Приложение Д).

**ВНИМАНИЕ! После завершения очистки следует провести контроль выходного сигнала, как указано в п 7.2.** 

7.5. Периодическая поверка преобразователя проводится в соответствии с методикой поверки (смотри раздел 8 «Методика поверки»).

7.6. При снятии преобразователя с объекта для продолжительного хранения, его необходимо просушить и хранить в условиях, оговоренных в разделе «Транспортировка и хранение».

При вводе преобразователя в эксплуатацию после длительного хранения градуировка и поверка его не требуются, если не истек срок предыдущей поверки.

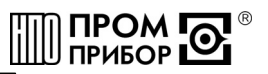

#### 8 Методика поверки

<span id="page-12-0"></span>Настоящая методика распространяется на преобразователь расхода вихревой электромагнитный ВПСЗ и устанавливает методы и средства его первичной и периодической поверок.

Первичной поверке подлежат преобразователи при их выпуске из производства, периодической - находящиеся в эксплуатации. Внеочередной - в объеме периодической подлежат преобразователи после ремонта, а также в случае утраты свидетельств, подтверждающих их поверку.

Межповерочный интервал не более 4 лет.

8.1 Операции поверки

Наименование операции поверки, объем и номера пунктов методики приведены в таблице 8.1.

Таблица 8.1

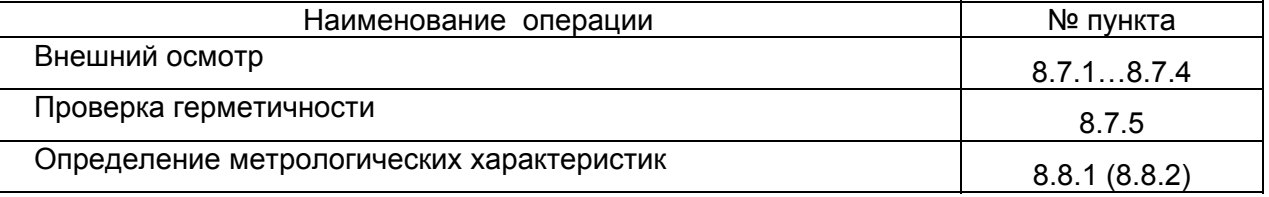

8.2 При получении в процессе любой из операций отрицательных результатов поверка должна быть прекращена. Преобразователь подвергается ремонту или (и) градуировке и повторной поверке в полном объеме в соответствии с п. 8.1

8.3 Определение метрологических характеристик преобразователей проводят одним из следующих способов:

-проливным (при первичной и периодической поверках);

-беспроливным (при периодической поверке).

Примечание - при проведении периодической поверки допускается поверка только тех выходов преобразователя (частотного или импульсного), которые используются в конкретной схеме измерений при его эксплуатации.

8.4 При проведении поверки применяют основные и вспомогательные средства поверки, указанные в таблице 8.2.

Таблица 8.2

| Наименование<br>оборудования                                                       | Технические                                                                                                   | Способ поверки |           |
|------------------------------------------------------------------------------------|----------------------------------------------------------------------------------------------------|----------------|-----------|
|                                                                                    | характеристики                                                                                                | Пролив-        | Беспро-   |
|                                                                                    | (назначение)                                                                                                  | ной            | ливной    |
| Стенд для гидроиспытаний                                                           | Давление не менее 2,4 МПа, кл.1,0                                                                             | +              | $\ddot{}$ |
| Установка расходомерная пове-<br>рочная                                            | Погрешность не более $\pm 0.3$ %. Диапазон расходов до<br>1200 м <sup>3</sup> /час.                           | $\ddot{}$      |           |
| Генератор сигналов ГЗ-110                                                          | частот 1Гц200кГц,<br>Уровень<br>Диапазон<br>сигнала<br>0,00510 В, нестабильность частоты $+3 \cdot 10^{-8}$ . |                |           |
| Блок питания Б5-47                                                                 | Выходное напряжение 915В Ток нагрузки 30 мА                                                                   |                | ÷         |
| Нутромер ГОСТ 868-82                                                               | Пределы измерений: 1850 мм погрешность ±15мкм;<br>50100мм; 100160мм; 250-450<br>мм погрешность<br>$±20$ MKM   |                |           |
| Щуп ППБ.301419.056                                                                 | Подключение к сигнальному электроду                                                                           |                | $\ddot{}$ |
| ПК                                                                                 | Для Windows 98 и выше                                                                                         | $\ddot{}$      | $\ddot{}$ |
| Контроллер измерительный КИ-2<br>и программное обеспечение<br>«Монитор-Сервис 1.0» | Погрешность измерения времени, не более $\pm$ 0,02%;<br>Погрешность счета импульсов, не более +1 имп          |                | $\ddot{}$ |

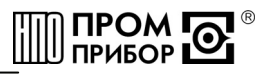

#### Примечания

1 Допускается использование других средств измерений и испытательного оборудования с характеристиками, не уступающими указанным в таблице 8.2.

2 Контроллер измерительный КИ-2, программное обеспечение «Монитор-Сервис 1.0» и щуп ППБ.3-1419.056 поставляются предприятием-изготовителем по отдельному заказу.

8.5 Требования безопасности

К работе по проведению поверки допускают персонал, изучивший эксплуатационную документацию, а также приборы и оборудование, указанные в таблице 8.2, прошедший инструктаж на рабочем месте и имеющий квалификационную группу по электробезопасности не ниже 2.

Во время подготовки и проведения поверки соблюдают порядок выполнения работ, требования безопасности и правила, установленные соответствующими документами.

8.6 Условия поверки и подготовка к ней

8.6.1 Перед началом поверки:

-проверяют состояние и комплектность эксплуатационных документов;

убеждаются, что эталонные средства поверены метрологической службой и сроки их поверки не истекли;

-включают средства поверки и прогревают их в течение не менее 30 мин.

8.6.2 Все операции поверки, проводят при нормальных условиях, указанных в таблице 8.3.

Таблица 8.3

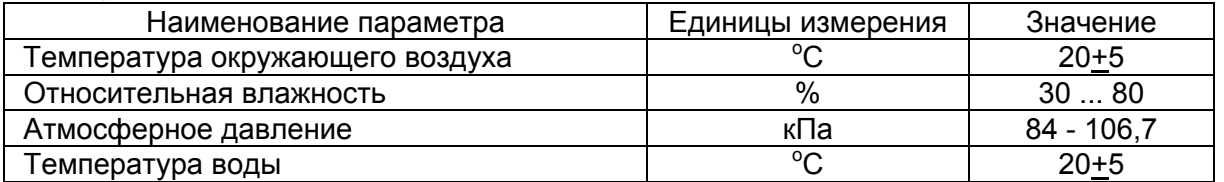

8.6.3 Перед поверкой преобразователь выдерживают в нормальных условиях не менее 4 часов.

8.7 Проведение поверки

8.7.1 Внешний осмотр.

При внешнем осмотре устанавливают соответствие поверяемого преобразователя следующим требованиям:

-отсутствие механических повреждений в виде сколов, царапин и вмятин, а также следов коррозии материалов, из которых изготовлен преобразователь;

ВНИМАНИЕ! Проточная часть преобразователя должна быть очищена от загрязнений окалины, ржавчины и т.п. до чистого металла. При наличии в измерительном канале отложений в виде солей жесткости, их удаление производится в соответствии с инструкцией по удалению отложений (См. Приложение Д).

-наличие и целостность пломб.

8.7.2 Маркировочные обозначения четкие, легко читаемы и соответствуют их функциональному назначению.

На корпусе преобразователя расхода проверяют следующие маркировочные обозначения:

-полное или условное обозначение преобразователя расхода;

-наличие стрелки, указывающей направление потока;

-заводской номер преобразователя;

-допустимое рабочее давление;

-минимальный и максимальный расходы:

-товарный знак предприятия-изготовителя;

-знак утверждения типа,

-цена выходного импульса (для преобразователей исполнений -ЧИ1.02-XXX, -ЧИ2.01-ХХХ и -ЧИ2.03-ХХХ).

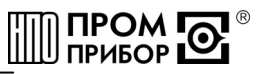

8.7.3 Эксплуатационная документация - в соответствии с комплектом поставки.

8.7.4 Проверяют соответствие заводского номера преобразователя на его корпусе и на шильдике с номером, указанным в паспорте.

8.7.5 Проверка герметичности

Проверку герметичности проводят на стенде для гидроиспытаний.

Входной патрубок преобразователя подсоединяют к гидросистеме стенда, выходной патрубок герметично закрывают заглушкой. Заполняют преобразователь водой от гидросистемы стенда и обеспечивают полное удаление воздуха из проточной части преобразователя.

Плавно повышают давление до 2,0МПа в течение не менее 10с. Выдерживают испытательное давление в течение 5 мин и проводят осмотр преобразователя.

Результаты проверки считаются положительными, если в течение 5 мин не наблюдаются течи и потения, а также падения давления по контрольному манометру стенда.

8.8 Определение метрологических характеристик

8.8.1 Проливной метод

При подключении к измерительному оборудованию расходомерной установки частотного или импульсного выходов, выполненных по схеме «открытый коллектор", руководствуются схемами подключения (см. приложение Б) и требованиями п. 7.2.

8.8.1.1 Определение относительной погрешности преобразования значения расхода в частоту электрического сигнала для исполнения –ЧИ1.00-ХХХ (выход *V0*).

Относительную погрешность определяют на расходомерной установке. Для этого на расходах: *gмин,, 0,5gмакс, gмакс* (см. таблицу 2.1) проводят не менее 3-х измерений.

Для каждого измерения определяют значение расхода *gi*, по расходомерной уста-

новке и соответствующую ему частоту f*i* на выходе преобразователя.

*Примечания* 

*1Частоту на выходе поверяемого преобразователя определяют как:* 

 $f\hat{i} = N_i/t_i$ 

*где Ni*≥ *1000 -количество импульсов на частотном выходе прибора за время измерения ti. В случае, если используемая расходомерная установка обеспечивает измерение частоты с погрешностью не более ±0,05%, то допускается уменьшение числа импульсов до 300 (не менее).* 

*2. При использовании расходомерной установки, оборудованной мерными емкостями, эталонное значение расхода определяют расчетным путем по формуле:* 

 $g_i^o = Vi/ti$ 

*где Vi - значение объема в мерной емкости, a ti - время ее заполнения, а частоту на выходе прибора – аналогично, указанному в п.1 Примечания.* 

*3 При использовании расходомерной установки, реализующей метод сравнения с эталонным расходомером, эталонное значение расхода определяется как среднее значение за весь интервал измерения ti, а частоту на выходе преобразователя – аналогично указанному в п. 1 настоящего Примечания.* 

*4 Допускается проводить периодическую поверку в диапазоне расходов, в котором фактически эксплуатируется прибор. В этом случае поверка проводится на минимальном и максимальном расходах этого диапазона.* 

Для каждой серии измерений определяют значение относительной погрешноти:

$$
\delta_j^s = \frac{1}{n} \sum_{i=1}^n \left( \frac{(A \cdot f_{i,j} + B) - g_{i,j}^o}{g_{i,j}^o} \right) \cdot 100\%,
$$

*где А , B - индивидуальные градуировочные коэффициенты преобразователя;* 

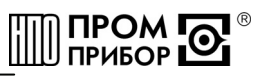

 $g^o_{ij}$ - расход по расходомерной установке при i-ом измерении на j-ом расходе, м $^3$ /ч;  $f_{ij}$  - частота электрических импульсов при i-ом измерении на j-ом расходе, Гц  $($ umn $/$ c $)$ :

п - количество измерений на *i-ом расходе* 

За относительную погрешность преобразователя расхода принимают максималь-

ное из значений  $\delta^s$  для диапазона расходов от минимального до максимального

Преобразователь исполнения -ЧИ1.00-XXX считают поверенным по данному параметру, если значение относительной погрешности преобразования значения расхода в частоту выходного сигнала не выходит за пределы  $\pm$  1%.

8.8.1.2 Определение относительной погрешности преобразования количества протекшей жидкости в количество импульсов для исполнений -ЧИ1.02-XXX, -ЧИ2.01-XXX, -ЧИ2.03-XXX (выход V2/V1).

Перед проведением поверки преобразователей минимальную цену импульса задают по таблице 8.4 в соответствии с указаниями таблицы Б.1 Приложения Б.

Погрешность определяют на расходомерной установке. Для этого на расходах:  $g_{\text{Muth}}$ , 0,5g Makc,  $g_{\text{MakC}}$  (СМ. Таблицу 2.1) проводят одно-два измерения.

Для каждого измерения определяют значение протекшего через преобразователь объема G<sub>i</sub> жидкости по расходомерной установке и соответствующее ему количество импульсов N<sub>i</sub>, поступивших с импульсного выхода преобразователя.

Для обеспечения достаточной точности измерений, измерения производят на объемах, больших или равных, указанным в таблице 8.4, при указанной минимальной цене ИМПУЛЬСОВ.

Таблица 8.4

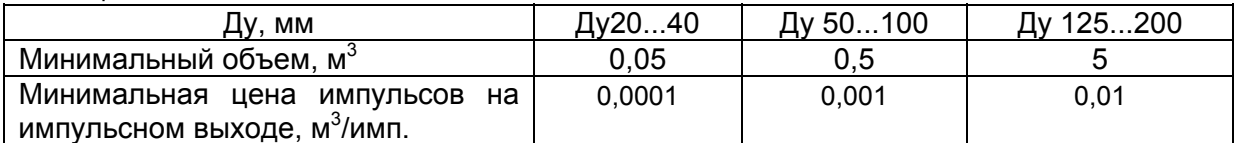

Для каждой серии измерений определяют значение относительной погрешности по формуле:

$$
\delta_j^G = \frac{1}{n} \sum_{i=1}^n \left( \frac{N_{i,j} \cdot \Delta u - G_{i,j}}{G_{i,j}} \right) \cdot 100\%,
$$

где ∆и - минимальная цена импульса на импульсном выходе;

N<sub>i</sub> - число импульсов на импульсном выходе.

За относительную погрешность преобразователя на импульсном выходе принимают максимальное из значений  $\delta^{G}$ .

Преобразователь исполнений -ЧИ1.02-XXX, -ЧИ2.01-XXX, -ЧИ2.03-XXX считают поверенным по данному параметру, если значение относительной погрешности преобразования количества протекшей жидкости в количество импульсов не выходит за пределы  $\pm$  $1\%$ .

8.8.2 Беспроливной метод

8.8.2.1 Проводят измерение проточной части преобразователя в соответствии с рис.8.1 в следующей последовательности:

-определяют средний диаметр по формуле:  $D_{cp} = (D1 + D2) / 2$ , мм,

-измеряют сопротивление между сигнальным электродом и корпусом преобразователя  $(R_0)$ 

Значение  $D_{co}$  должно соответствовать указанному в паспорте и находиться в пределах допусков, указанных в таблице 8.5. Значение  $R_o$  также должно находиться в пределах допусков таблицы 8.6.

Примечание - Преобразователь расхода, не соответствующий одному из вышеприведенных требований, подвергают ремонту или повторной градуировке с дальнейшим проведением поверки.

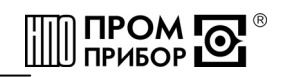

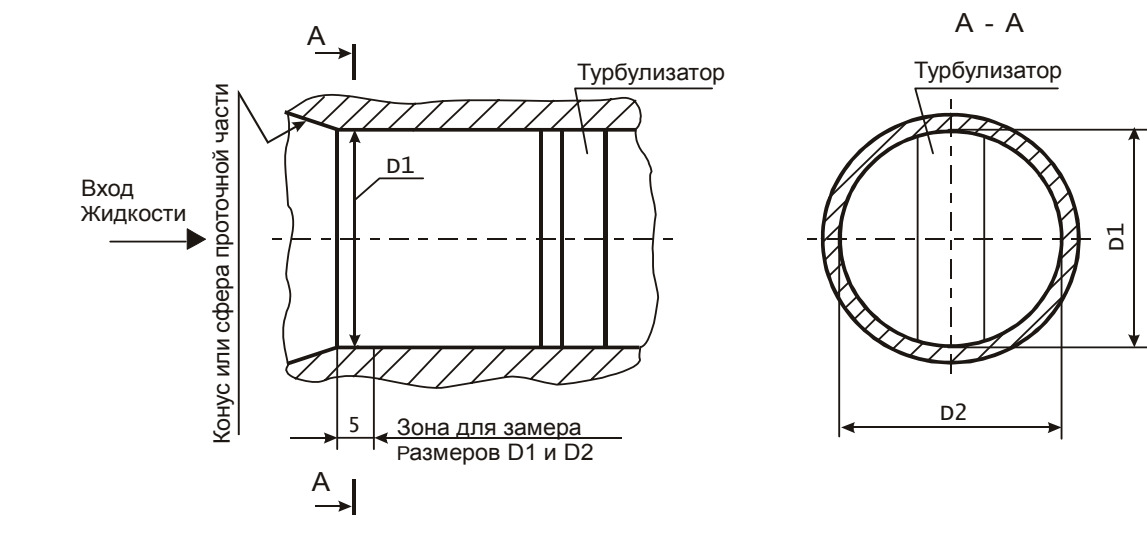

Рисунок 8.1

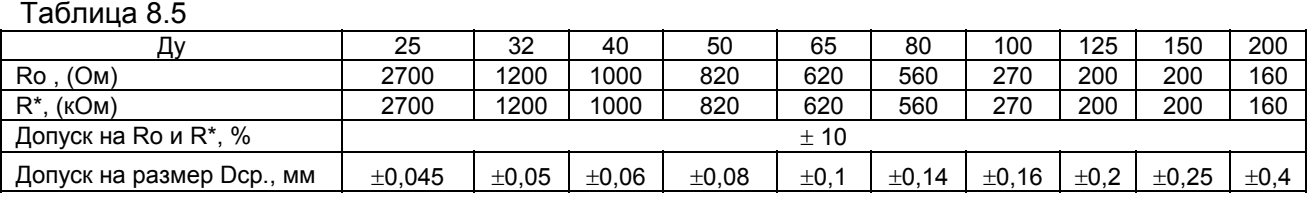

8.8.2.2 Проверку частотного выхода  $V_0$  для преобразователя исполнения -ЧИ1.00-ХХХ выполняют в следующей последовательности:

-собирают электрическую схему, представленную на рисунке 8.2. Значение сопротивления резистора R\* указано в таблице 8.5. Рекомендуемый тип резистора - МЛТ-0,25;<br>*впсз-чи1,2* 

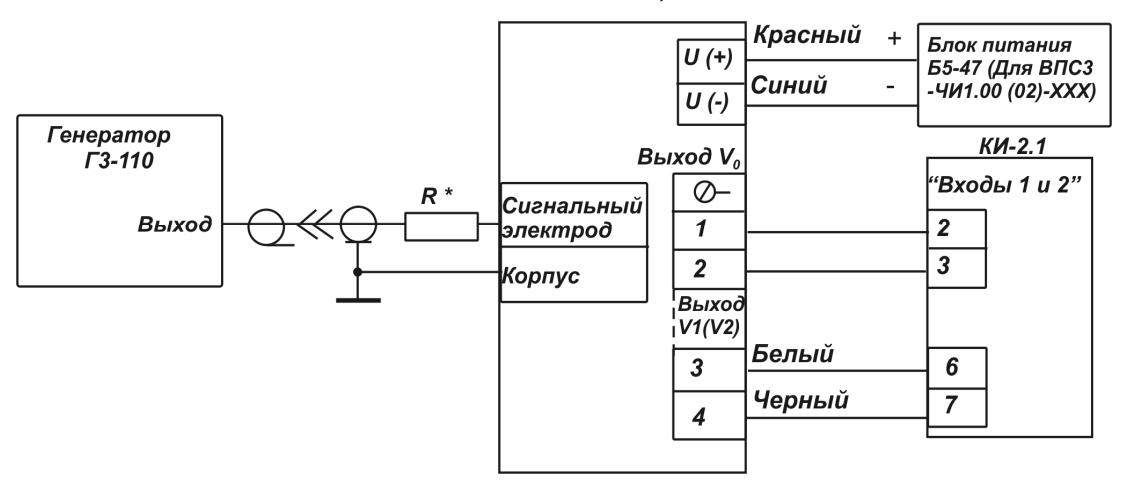

#### Рисунок 8.2

*Примечание – Подключение к сигнальному электроду производится с помощью щупа ППБ.3-1419.056 (поставляется предприятием-изготовителем по отдельному заказу).* 

-определяют максимальное значение входной частоты для поверяемого преобразователя, используя паспортные значения градуировочных коэффициентов;

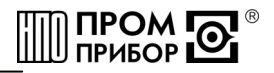

$$
f_{\text{ex}} = \frac{g_{\text{max}} - B}{A} \, \Gamma u
$$

где А, В - индивидуальные градуировочные коэффициенты преобразователя;

 $g_{\text{max}}$  - максимальный расход для поверяемого преобразователя (см. таблицу 2.2).

 $M^3/H$ :

-округляют полученные значения до целого числа;

-устанавливают на генераторе амплитуду сигнала равной 1,8...2В, а частоту - равную округленному расчетному значению:

-включают измерительный контроллер КИ-2 (см. ППБ.408843.026 РЭ «Контроллер измерительный КИ-2» Руководство по эксплуатации);

программное -загружают  $\overline{B}$ ПК обеспечение «Монитор-Сервис» (см. ППБ.408843.026 РП Программное обеспечение «Монитор-Сервис» Руководство пользователя), выбирают режим управления «Остановка по импульсам» и задают окончание измерения при отсчете контроллером КИ-2 1000 импульсов, поступивших на его вход с выхода V<sub>0</sub> преобразователя:

-запускают процесс измерений и дожидаются окончания счета по показаниям на мониторе ПК;

-определяют фактическое значение частоты на выходе  $V_0$  преобразователя:

$$
f_{\rm \scriptscriptstyle 6bX} = \frac{N-1}{t}
$$

где. Ni u ti – число импульсов и время их счета контроллером КИ-2, отображенные на мониторе ПК по окончании процесса

Преобразователь с частотным выходом считают поверенным, если:

-измеренные значения Dcp и электрического сопротивления между электродом и корпусом преобразователя R<sub>0</sub> находятся в пределах, указанных в таблице 8.6;

-частота импульсов на выходе  $V_0$  преобразователя соответствует частоте импульсов на входе с точностью  $\pm$  0,02 Гц.

8.8.2.3 Поверку импульсного выхода выполняют в следующей последовательно-CTM:

-выполняют измерения в соответствии с п.8.8.2.1;

-задают минимальную цену импульса на импульсном выходе преобразователя, как указано в таблице Б.1 Приложения Б:

-подключают преобразователь к оборудованию в соответствии с рисунком 8.2;

-определяют для расходов, приведенных в таблице 2.1, соответствующие им частоты входного сигнала, используя паспортные значения градуировочных коэффициентов, и округляют полученные значения до целого числа:

$$
f_i = \frac{g_i - B_m}{A_m}, \Gamma u
$$

где А, В - индивидуальные градуировочные коэффициенты преобразователя;

 $f_i$  - значение частоты, соответствующее  $g_i$  расходу

-устанавливают значение одной из рассчитанных частот на генераторе;

-включают измерительный контроллер КИ-2 (См. «Контроллер измерительный КИ-2» Руководство по эксплуатации):

--загружают в ПК программное обеспечение «Монитор-Сервис», выбирают режим управления «Остановка по импульсам» и задают окончание измерения при отсчете контроллером КИ-2 не менее 1000 импульсов, поступивших с импульсного выхода преобразователя:

-запускают процесс измерения и дожидаются окончания счета по показаниям на мониторе ПК;

-на каждой из частот выполняют по одному измерению;

-определяют расчетное количество импульсов на выходе V1(V2) преобразователя для каждой из задаваемых частот:

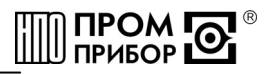

$$
N_{\text{pac}} = \frac{(N_{\text{ex}}-1)\cdot(A\ f_i + B\ )}{3600\cdot\Delta u\cdot f_i}
$$

<span id="page-18-0"></span>где  $N_{ex}$  – показания, отображенные на мониторе ПК, соответствующие числу импульсов с выхода V<sub>0</sub> по завершению счета:

f<sub>i</sub>- заданная на генераторе частота входного сигнала, Гц;

A и B - градуировочные коэффициенты преобразователя;

Ди - минимальная цена импульса на импульсном выходе преобразователя.

Примечание - допускается выполнение измерений при заданной цене импульса (отличной от минимальной), при этом следует учесть, что время измерений существенно увеличивается.

-определяют относительную погрешность преобразования входной частоты в импульсный сигнал на каждой из задаваемых частот:

$$
\mathcal{S}_{\scriptscriptstyle G} = \frac{N_{\scriptscriptstyle \mathit{BbK}} - N_{\scriptscriptstyle \mathit{pac}}}{N_{\scriptscriptstyle \mathit{pac}}} \cdot 100\%
$$

где  $N_{\text{sb}x}$  – показания на мониторе ПК по окончании процесса, соответствующие числу импульсов с импульсного выхода V1(V2) преобразователя.

За относительную погрешность преобразования частоты входного сигнала в количество импульсов принимают максимальное из значений  $\delta c$ 

Преобразователь с импульсным выходом считают поверенным, если:

-измеренные значения  $D_{co}$ , и электрического сопротивления между электродом и корпусом находятся в пределах, указанных в таблице 8.6,

-значение относительной погрешности преобразования входной частоты в импульсный сигнал во всем диапазоне частот не выходит за пределы  $\pm$  0,2%.

По окончании поверки восстанавливают исходную цену импульса на импульсном выходе преобразователя.

8.9 Оформление результатов поверки

8.9.1 Результаты поверки оформляют протоколом. В протокол поверки заносят максимальные значения погрешностей, определенные по результатам поверки.

8.9.2 При положительных результатах поверки преобразователь пломбируют и делают отметку в паспорте в соответствии с ПР50.2.006.

8.9.3 При отрицательных результатах поверки преобразователь к эксплуатации не допускают, пломбу и отметку в паспорте аннулируют и выдают извещение о непригодности с указанием причин в соответствии с ПР50.2.006.

#### 9 Возможные неисправности и методы их устранения

Возможные неисправности преобразователей приведены в таблице 9.1.

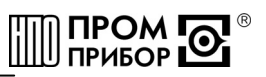

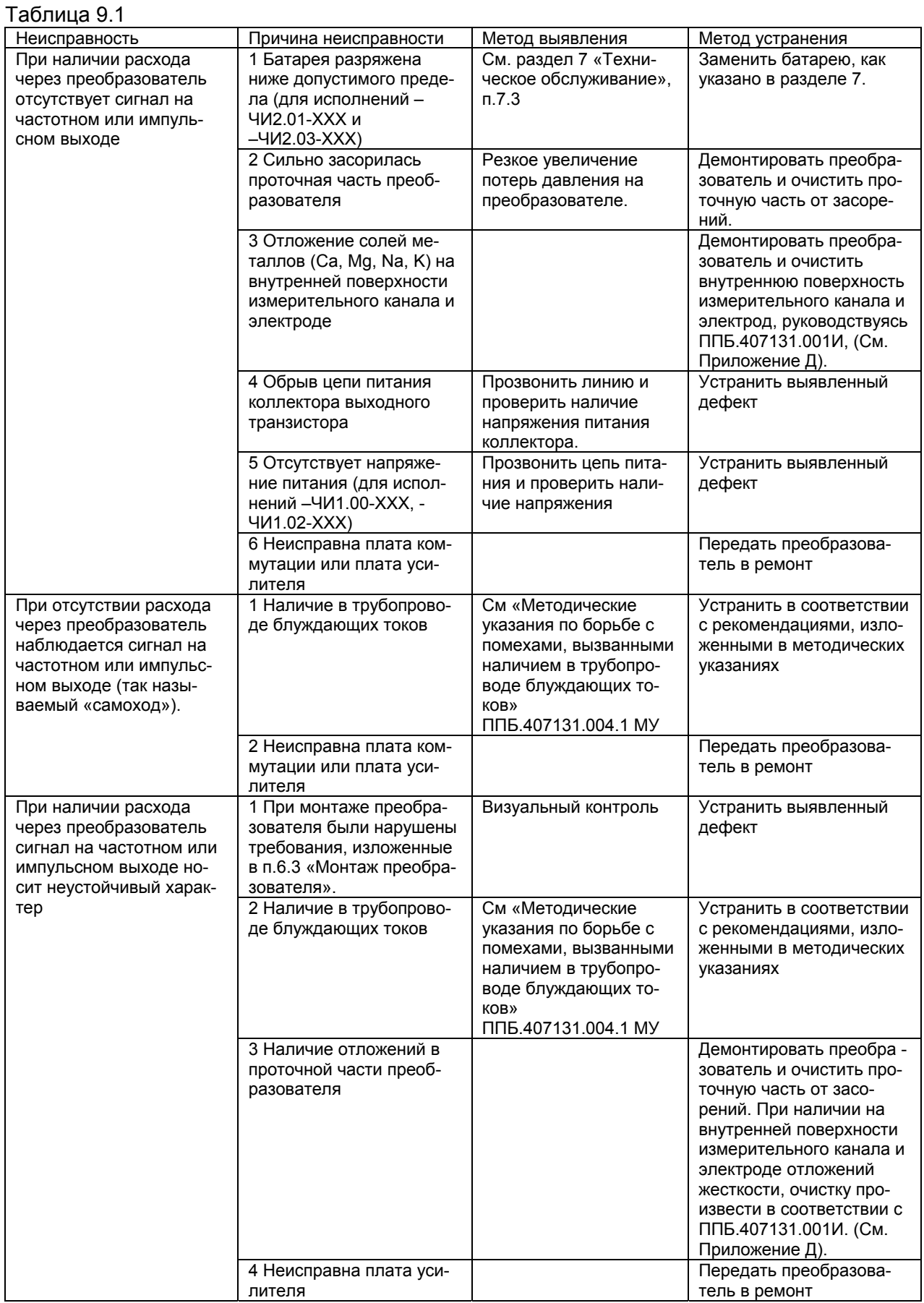

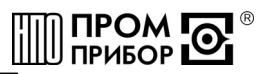

#### **10 Ремонт при возникновении неисправностей**

<span id="page-20-0"></span>10.1 Ремонт преобразователя при возникновении неисправностей допускается производить только представителями предприятия-изготовителя или организацией, имеющей на это право. О всех ремонтах должна быть сделана отметка в паспорте преобразователя с указанием даты, причины выхода из строя и характере произведенного ремонта.

#### **ВНИМАНИЕ! После ремонта преобразователь подвергается поверке**.

10.2 Квалификационные требования к персоналу по ремонту и наладке - слесарь КИП и А 5...7 разряда.

10.3 При ремонте следует принимать меры по защите элементов, входящих в преобразователь расхода от статического электричества.

10.4 При проведении ремонтных работ подключение выхода  $V_0$  преобразователей исполнений -ЧИ1.02-ХХХ, -ЧИ2.01-ХХХ и -ЧИ2.03-ХХХ следует осуществлять установкой перемычки 9, 10 на разъеме ХР2 в соответствии с таблицей Б.2 Приложения Б. Необходимую цену импульса следует задавать, руководствуясь таблицей Б.1 Приложения Б.

#### **11 Градуировка преобразователей ВПС3**

Градуировка преобразователей производится в соответствии с Инструкцией по градуировке ППБ.407131.004.3 ИГ.

*Примечание – при проведении градуировки для подключения выхода V0 следует руководствоваться указаниями п.10.4.* 

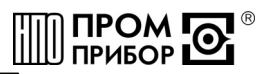

#### **12 Транспортирование и хранение**

<span id="page-21-0"></span>12.1 Преобразователи в упаковке предприятия изготовителя допускают транспортирование на любые расстояния при соблюдении правил, утвержденных транспортными министерствами, и следующих требований:

-транспортирование по железной дороге должно производиться в чистых крытых вагонах;

-при перевозке открытым автотранспортом ящики с приборами должны быть покрыты брезентом;

-при перевозке воздушным транспортом ящики с приборами должны размещаться в герметичных отапливаемых отсеках;

-при перевозке водным транспортом ящики с приборами должны размещаться в трюме.

12.2 Предельные условия транспортирования :

-температура окружающего воздуха от минус 50 до плюс 50 °С;

-относительная влажность воздуха до 95% при температуре +35°С;

-атмосферное давление не менее 61,33кПа (460 мм рт. ст.)

12.3 Расстановка и крепление ящиков с изделиями на транспортных средствах должны обеспечивать устойчивое положение при складировании и в пути, отсутствие смещений и ударов друг о друга. Во время транспортирования и погрузочно-разгрузочных работ транспортная тара не должна подвергаться резким ударам.

12.4 Хранение преобразователей должно осуществляться в складских помещениях при отсутствии в них пыли, паров кислот, щелочей и агрессивных газов. Условия хранения для законсервированных и упакованных изделий должны соответствовать условиям хранения 1 по ГОСТ 15150.

12.5 Товаросопроводительная и эксплуатационная документация должна храниться вместе с преобразователем.

12.6 Так как преобразователи с батарейным питанием хранятся во включенном состоянии, то время хранения входит в гарантированный изготовителем общий срок работы прибора без замены батарей.

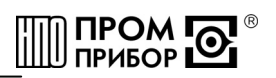

<span id="page-22-0"></span>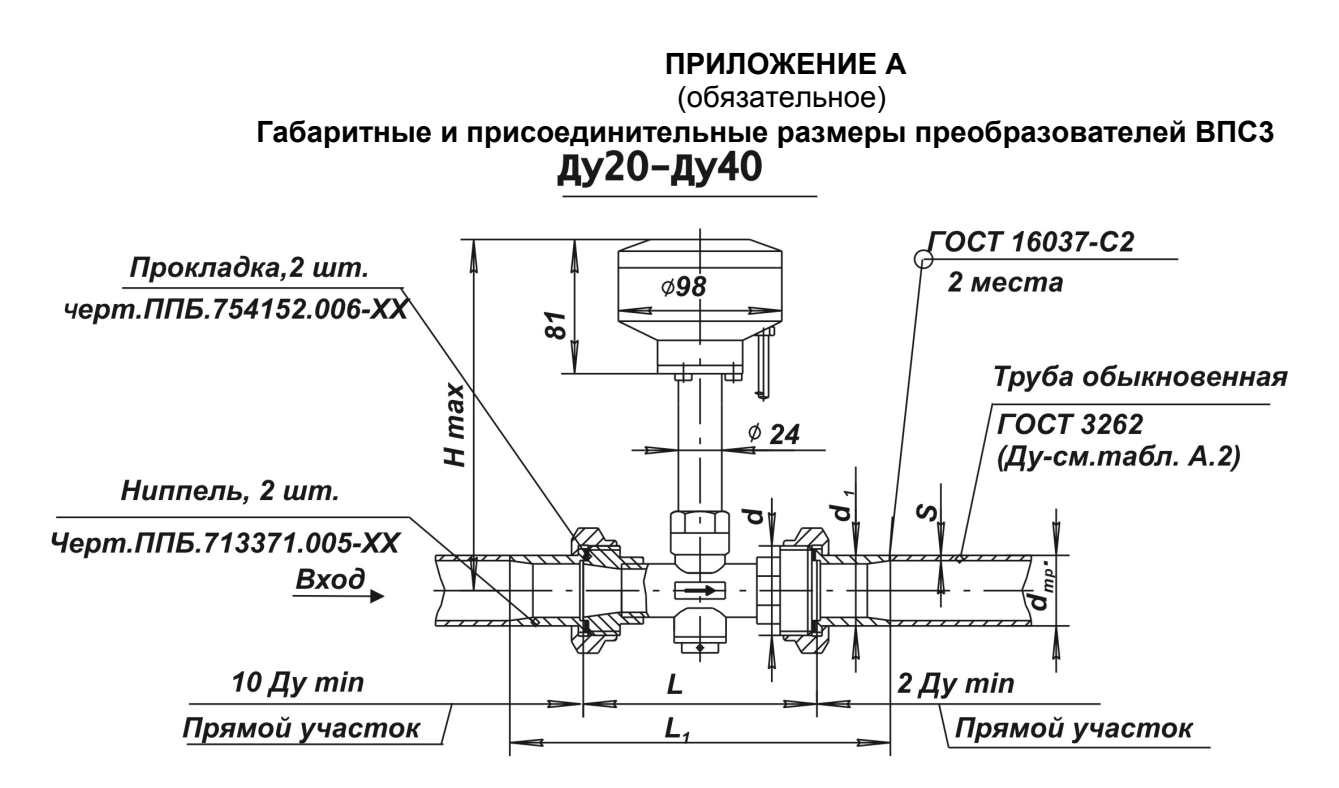

Рисунок А.1

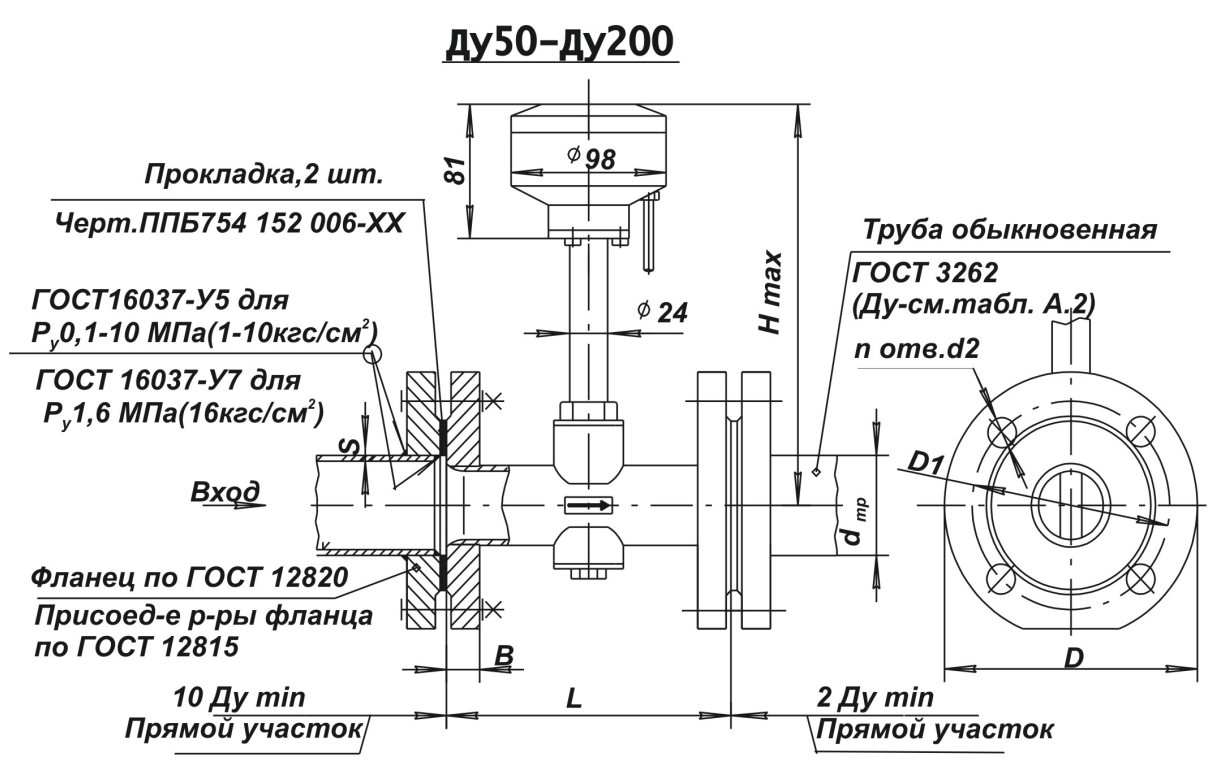

Рисунок А.2

#### Таблица А.1

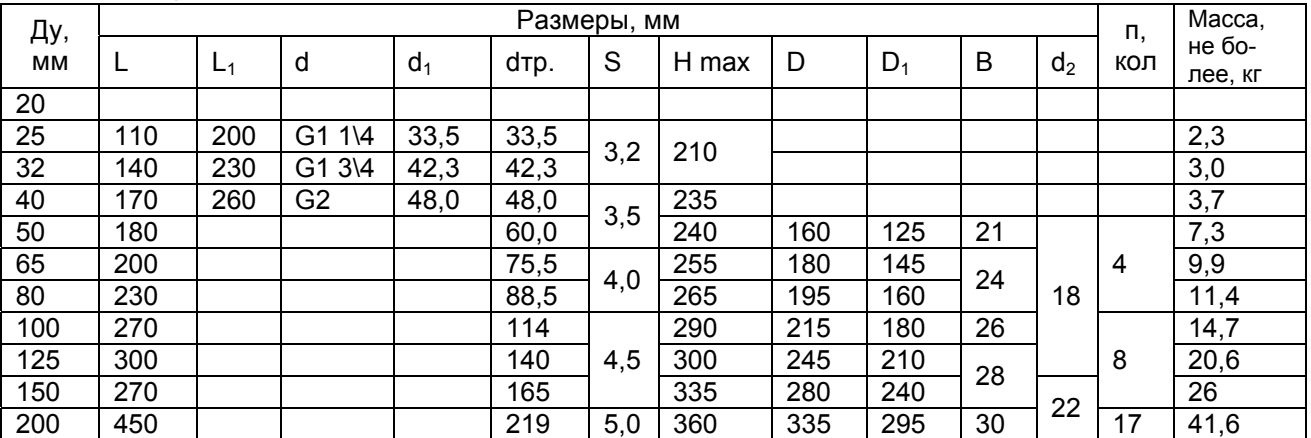

## Таблица А.2 - Допустимое применение труб по ГОСТ 8732 и ГОСТ10705

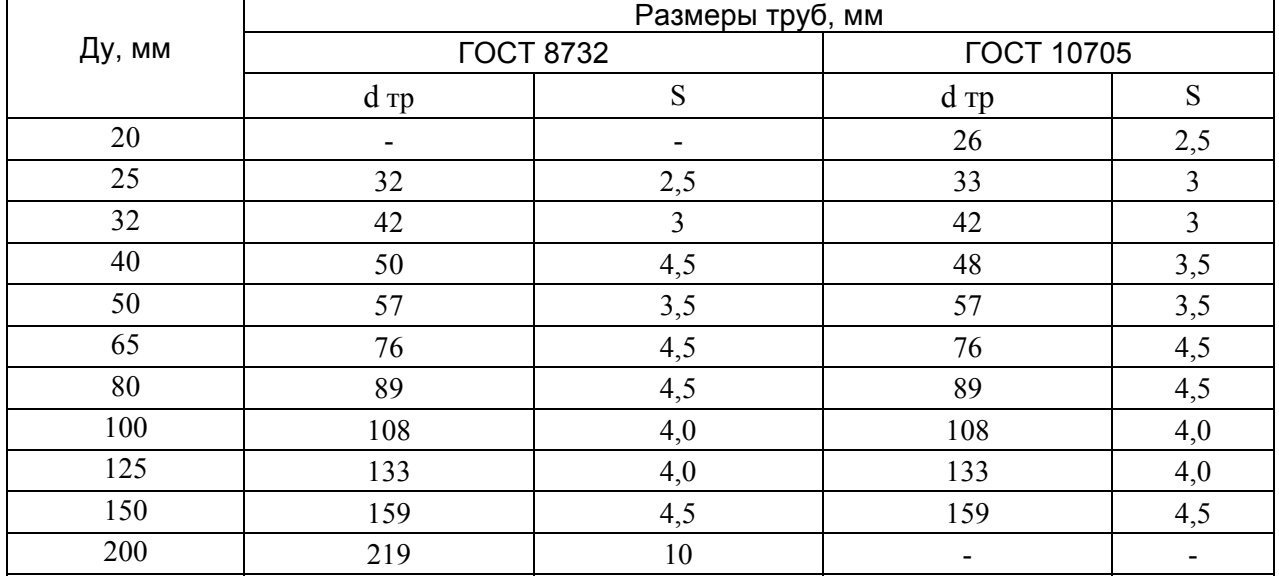

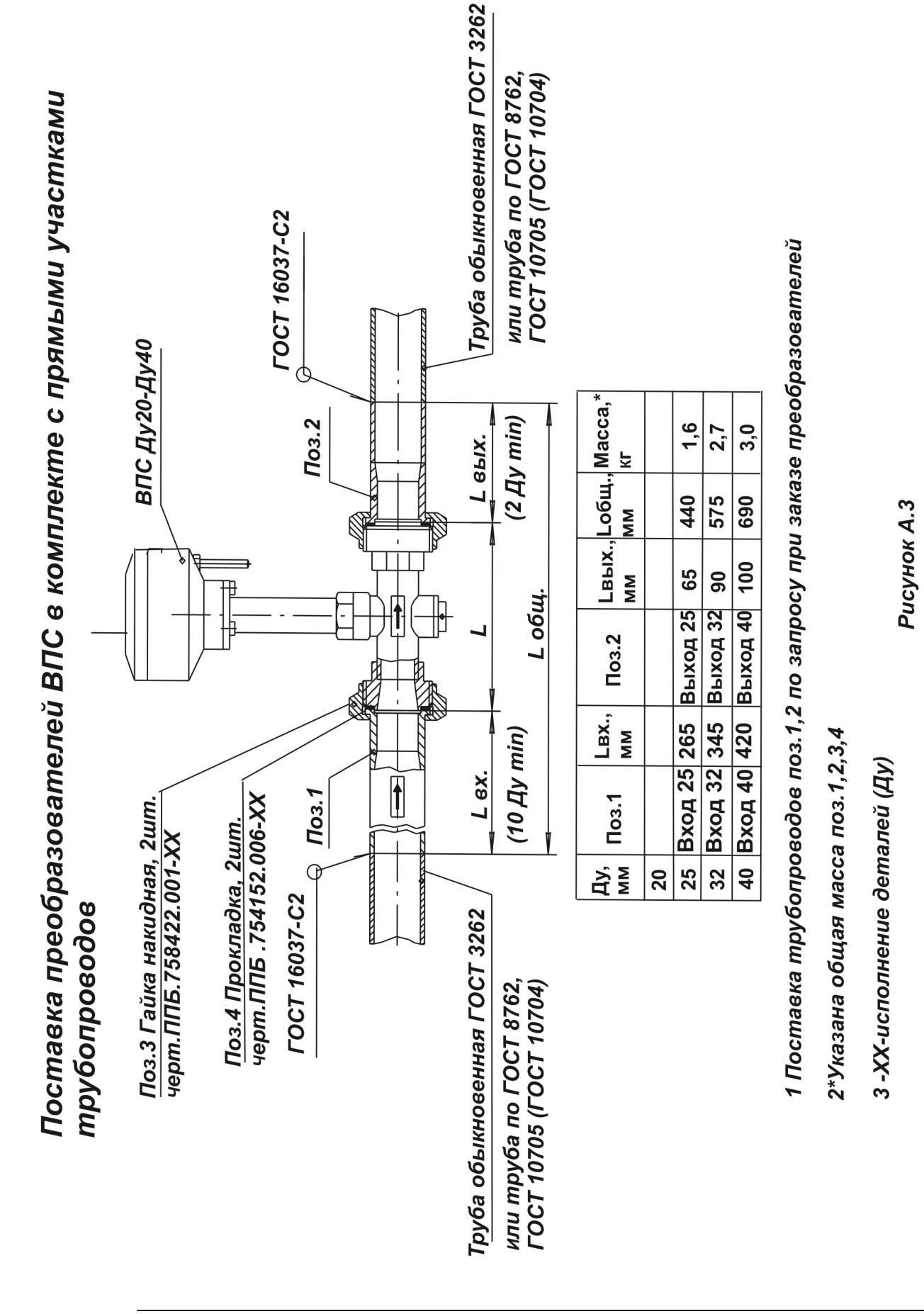

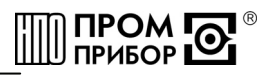

**Ниппель** черт. ППБ 713371.005

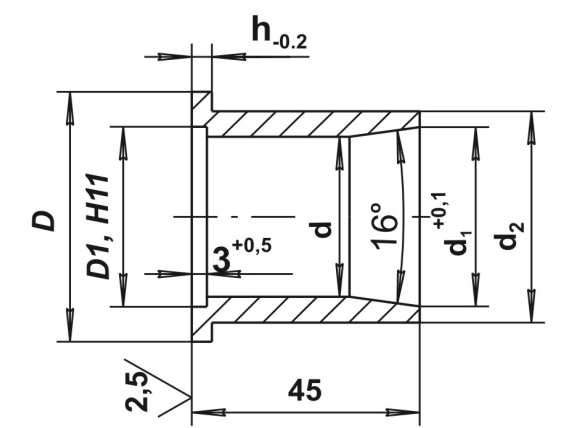

1 Материал: Сталь 10 ГОСТ 1050  $2 H14, h14$ 3 Покрытие Ц10-12фос или Ц6Хрм

Таблица А.3

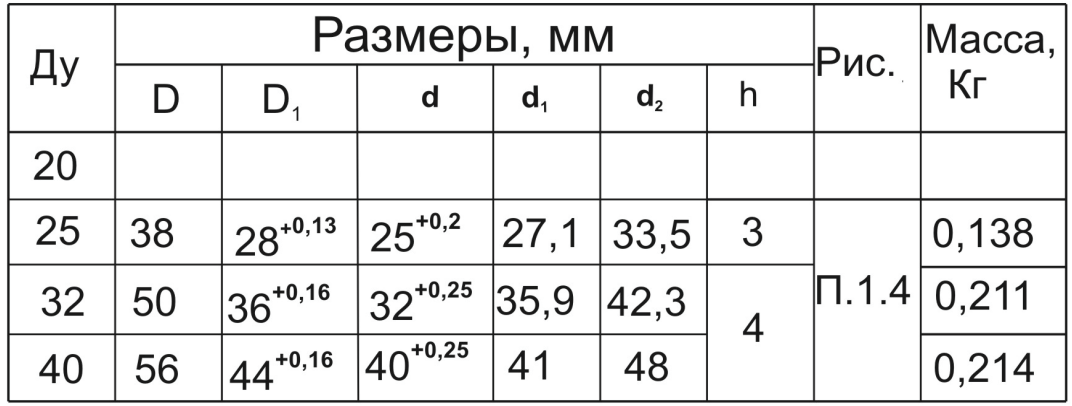

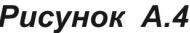

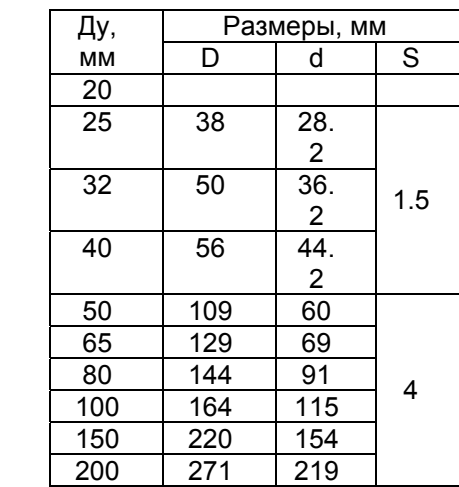

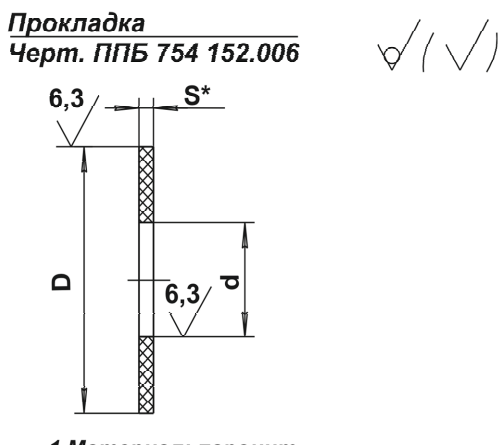

1 Материал: паронит 2\* Размер для справок  $3 H14, h14$ 

*Рисунок А.5 – Прокладка*

<span id="page-26-0"></span>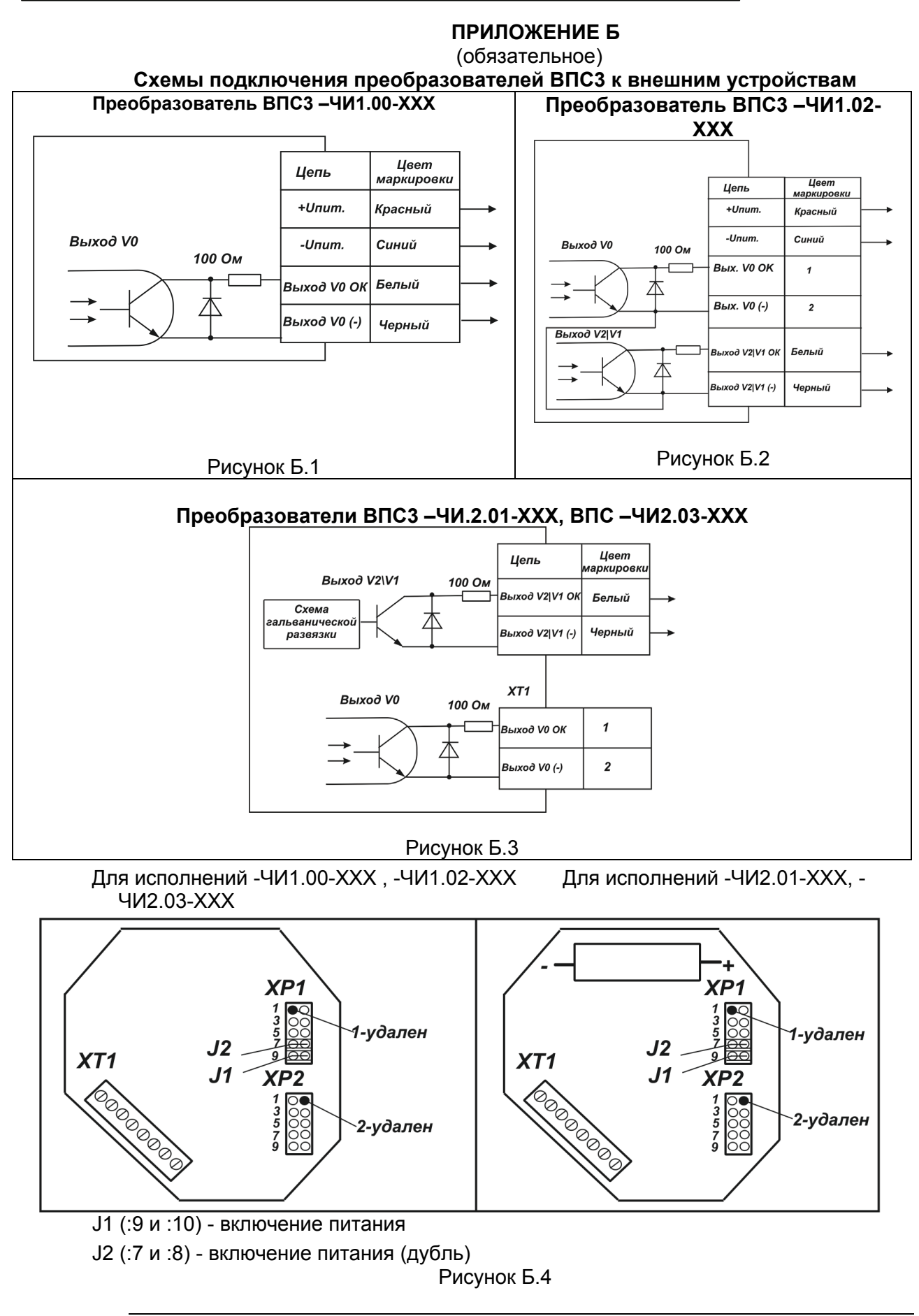

 $\int$   $\prod_{P}$   $\prod_{P}$   $\left($   $\sum_{i=1}^{n}$ 

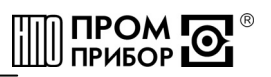

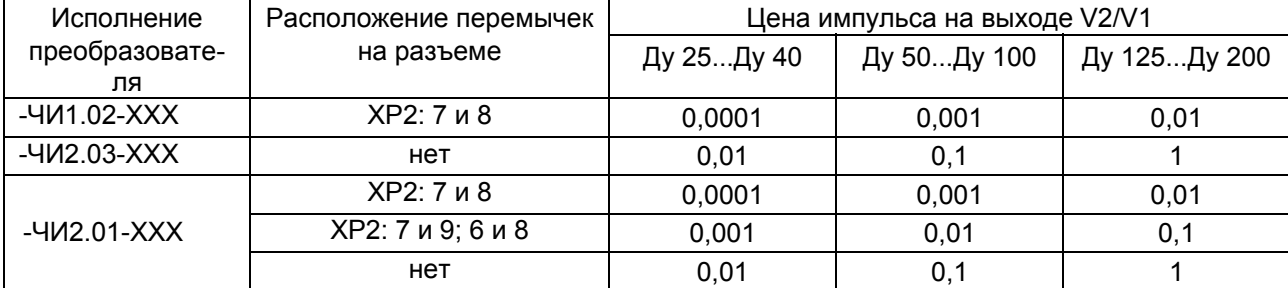

#### Таблица Б.1 - Изменение цены импульса (м $^3$ /имп) выхода V2/V1

### Таблица Б.2 - Включение выхода V0 -для поверки

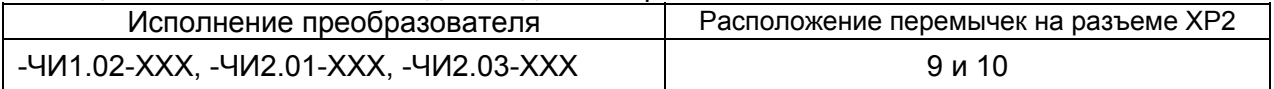

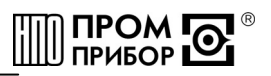

# **ПРИЛОЖЕНИЕ В**

#### (обязательное)

<span id="page-28-0"></span>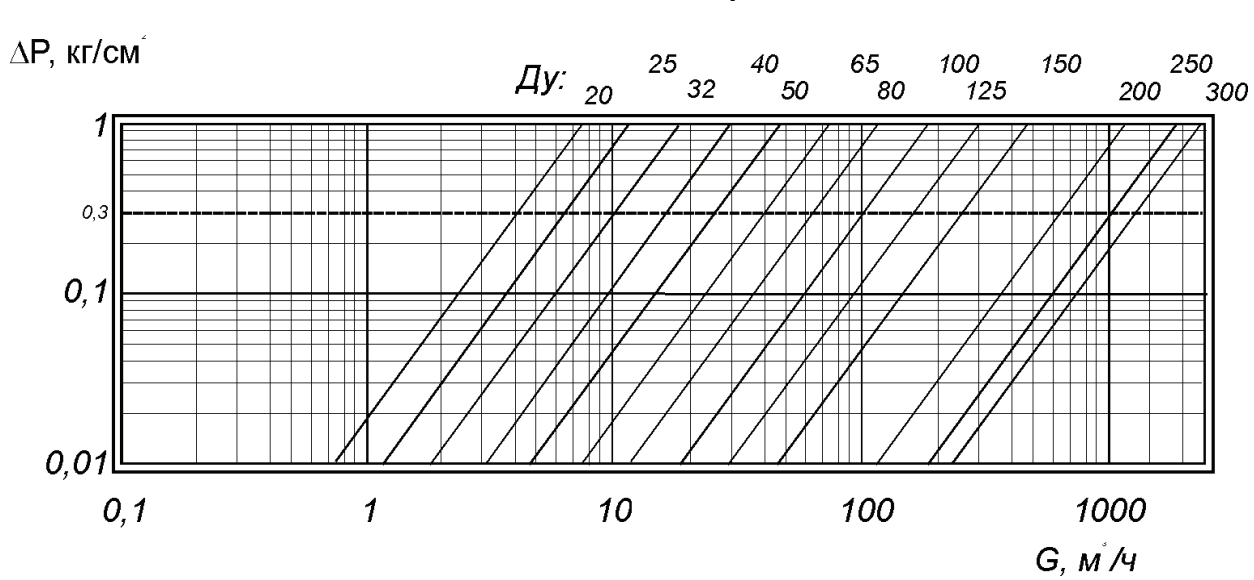

#### **График зависимости потерь напора на преобразователях в зависимости от расхода**

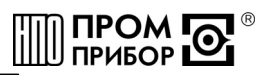

### ПРИЛОЖЕНИЕ Д

#### (обязательное)

#### **Инструкция по удалению отложений ППБ.407131.0901 И**

<span id="page-29-0"></span>Настоящая инструкция распространяется на преобразователь расхода ВПС3 ТУ.407131.002.29524304-05.3 (в дальнейшем – преобразователь) производства НПО «Промприбор» г.Калуга и устанавливает порядок очистки его проточной части от отложений при профилактическом осмотре, поверке и ремонте.

Инструкция определяет состав растворов и порядок их применения при удалении отложений, образующихся в результате оседания на электроде, турбулизаторе и стенках проточной части преобразователя бикарбонатов, сульфатов и хлоридов кальция и магния, содержащихся в воде.

#### **1 Составы для удаления отложений:**

раствор смеси фосфорной кислоты (1кг) и хромового ангидрида (0,5 кг) на 10 л воды;

- раствор технической молочной кислоты (0,6 кг) на 10 л воды;

- раствор ортофосфорной кислоты (1кг) на 5 или 10 л воды;

#### **2 Периодичность удаления отложений:**

-при проведении ежегодного профилактического осмотра или поверки;

-при внеплановом ремонте преобразователя и обнаружении на внутренних поверхностях (включая сигнальный электрод и турбулизатор) отложений из-за плохой водоподготовки.

#### **3 Требования безопасности**

3.1 К работе допускаются лица, изучившие данную инструкцию и прошедшие инструктаж на рабочем месте.

3.2 При приготовлении растворов кислоту лить в воду; для размешивания применять стеклянную палочку или пруток из нержавеющей стали.

3.3 Работу проводить в защитных очках и резиновых перчатках.

3.4 При попадании раствора на кожу и после окончания работы руки и лицо вымыть водой с мылом.

#### **4 Порядок работы**

кой.

4.1 Приготовить один из растворов, указанных в п.1. Температура раствора t=40…50°С.

4.2 Раствор на внутренние стенки, турбулизатор и электрод нанести тампоном, мягкой кистью или простым наливом.

*Примечание – Перед наливом раствора один из штуцеров или фланцев преобразователя заглушить, прибор установить вертикально*.

4.3 Время обработки проточной части раствором 0,5…1 час.

4.4 После обработки раствор слить в стеклянную посуду (бутыль) и закрыть проб-

*Примечание – Слитый раствор после отстоя подлежит дальнейшему использованию.* 

4.5 Для нейтрализации раствора, который остался на стенках, турбулизаторе и электроде преобразователя, внутреннюю поверхность промыть раствором соды кальцинированной Na<sub>2</sub>CO<sub>3</sub>:

-концентрация: 150…200 г на 10 л воды;

-температура: t=60…70°С;

-продолжительность промывки: 15…20 минут.

4.6 После нейтрализации внутреннюю поверхность преобразователя промыть 2…3 раза чистой водой.

*Примечание – Допускаются другие химические и механические способы очистки и удаления отложений, при условии сохранения целостности и исключающие образование диэлектрической пленки на элементах проточной части*.

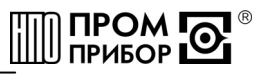

#### ПРИЛОЖЕНИЕ Е (обязательное) Карта заказа преобразователей расхода

<span id="page-30-0"></span>Организация:

Почтовый адрес:

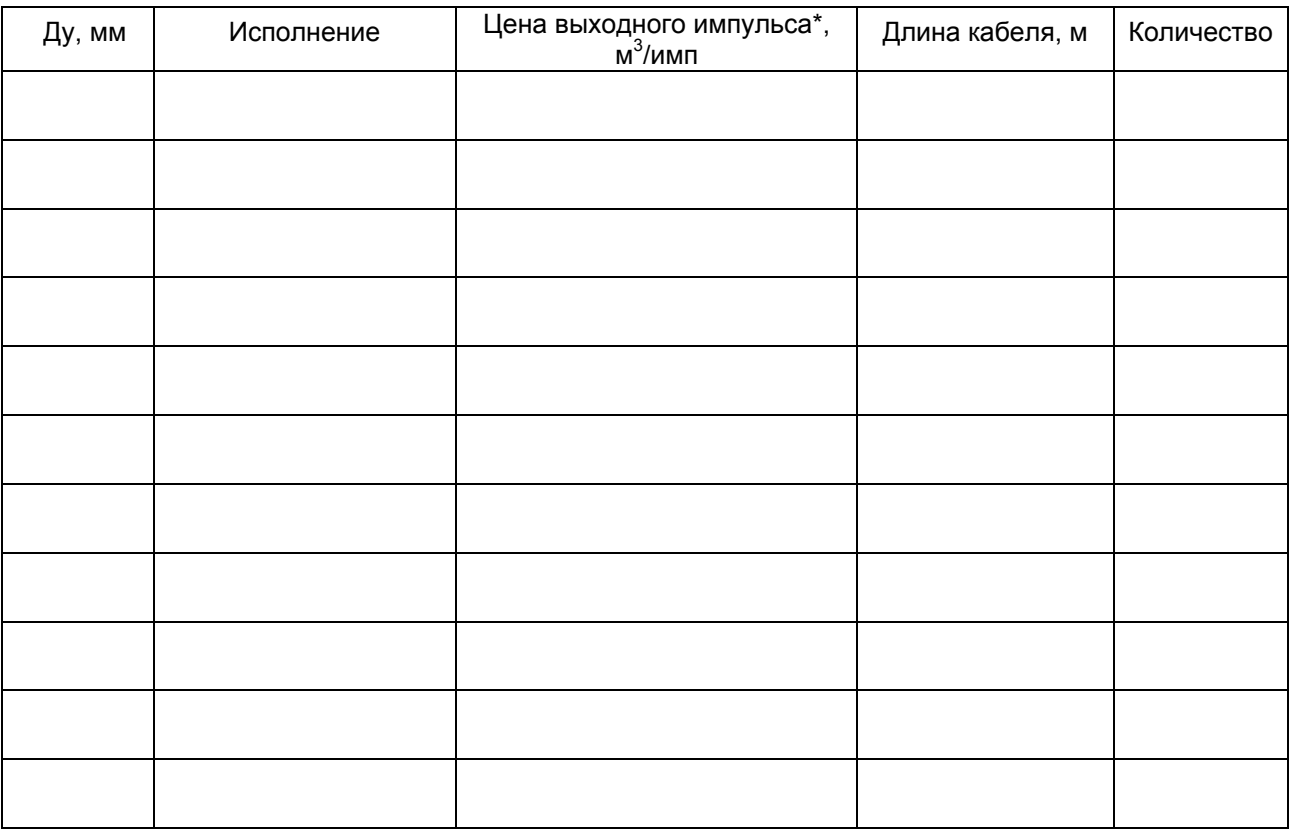

\* - только для исполнений: -ЧИ1.02-XXX, -ЧИ2.01-XXX, ЧИ2.03-XXX Срок поставки изделий: <u> 1980 - Jan Barbara Barat, manala</u>

Платежные реквизиты заказчка: полного последните по полного полного по-

(должность, подпись,

дата)